CENTRO FEDERAL DE EDUCAÇÃO TECNOLÓGICA DE MINAS GERAIS  $Campus$  DIVINÓPOLIS  $\rm_{GRADUA\zeta\tilde{A}O}$ em Engenharia Mecatrônica

#### DESENVOLVIMENTO DE UM SISTEMA DE RASTREAMENTO E ATUAÇÃO À DISTÂNCIA PARA AUTOMÓVEIS.

Divinópolis 2019

Paulo Ivan Vieira Marinho

#### DESENVOLVIMENTO DE UM SISTEMA DE RASTREAMENTO E ATUAÇÃO À DISTÂNCIA PARA AUTOMÓVEIS.

Monografia de Trabalho de Conclusão de Curso apresentado ao Colegiado do Curso de Graduação em Engenharia Mecatrônica como parte dos requisitos exigidos para a obtenção do título de Engenheiro Mecatrônico.

Áreas de integração: Eletrônica e Computação.

Orientador: Prof. Doutor Christian Gonçalves Herrera.

Divinópolis 2019

#### Paulo Ivan Vieira Marinho

#### DESENVOLVIMENTO DE UM SISTEMA DE RASTREAMENTO E ATUAÇÃO À DISTÂNCIA PARA AUTOMÓVEIS.

Monografia de Trabalho de Conclusão de Curso apresentado ao Colegiado do Curso de Graduação em Engenharia Mecatrônica como parte dos requisitos exigidos para a obtenção do título de Engenheiro Mecatrônico.

Eixos de formação: Eletrônica e Computação.

Comissão Avaliadora:

Prof. Dr. João Carlos de Oliveira Eng. Mecatrônica / CEFET/MG *Campus* V Prof. Me. Nestor Dias de Oliveira Volpini Eng. Mecatrônica / CEFET/MG *Campus* V Prof. Dr. Christian Gonçalves Herrera

Eng. Mecatrônica / CEFET/MG *Campus* V

Divinópolis 2019

### Resumo

O projeto proposto visou o desenvolvimento de um sistema de rastreamento e atuação em automóveis à distância. Tais tecnologias vêm sendo amplamente usadas, tentando-se mitigar a quantidade de furto de veículos existente. Contudo, os sistemas de rastreamento atuais normalmente s˜ao disponibilizados por empresas seguradoras, havendo um custo adicional para o usuário utilizar esta tecnologia. Além disto, os dispositivos antifurto vêm se tornando cada vez mais ineficazes devido aos criminosos estarem aprendendo como burlar as medidas de segurança. Assim, teve-se como intenção criar um sistema onde o usuário pudesse requisitar informações de seu veículo e também atuar sobre o mesmo atrav´es de um celular qualquer via SMS, podendo desligar o automóvel ou realizar outras operações similares. Objetivou-se também que não fosse necess´ario se arcar com custos de manter um servidor ou ter que contar com uma empresa prestadora de serviços. Além disto, foi desenvolvido um circuito receptor GSM com conex˜ao USB, onde o mesmo se comunica com um computador. Tendo sido também desenvolvido um programa que trata as informações dadas por este circuito e permite o usuário verificar a localização do autom´ovel em um mapa global. Para isso, al´em dos m´odulos GPS e GSM, foi utilizado microcontroladores, sensores e diversos componentes eletrônicos. Almejou-se assim, ao se construir o protótipo, testá-lo em um carro. Por fim, desejou-se com este projeto desenvolver um sistema de rastreamento e atua ção veicular mais eficiente e com melhor custo-benefício do que os dispositivos existentes no mercado.

Palavras-chave: Rastreamento, GPS, GSM, microcontrolador.

## Sumário

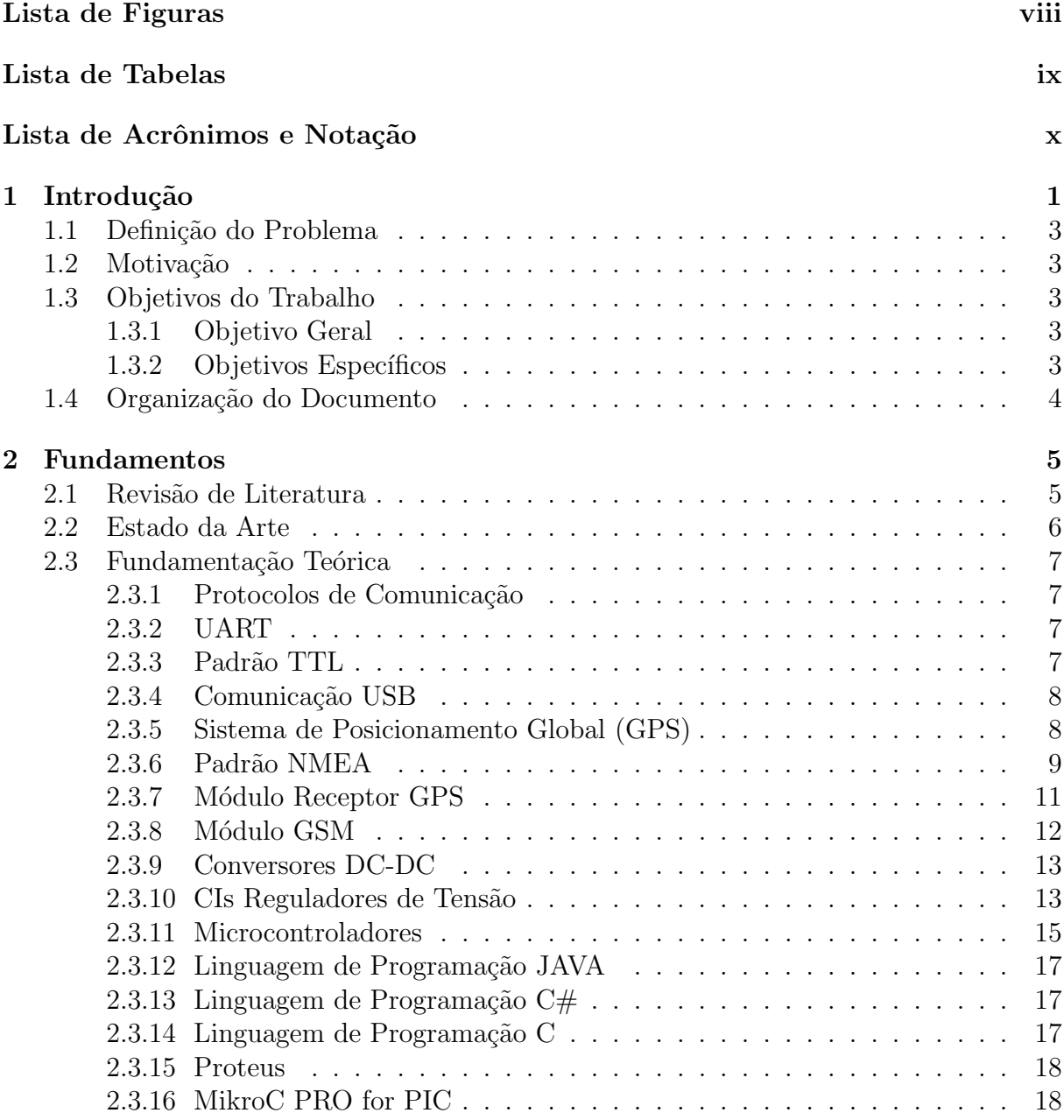

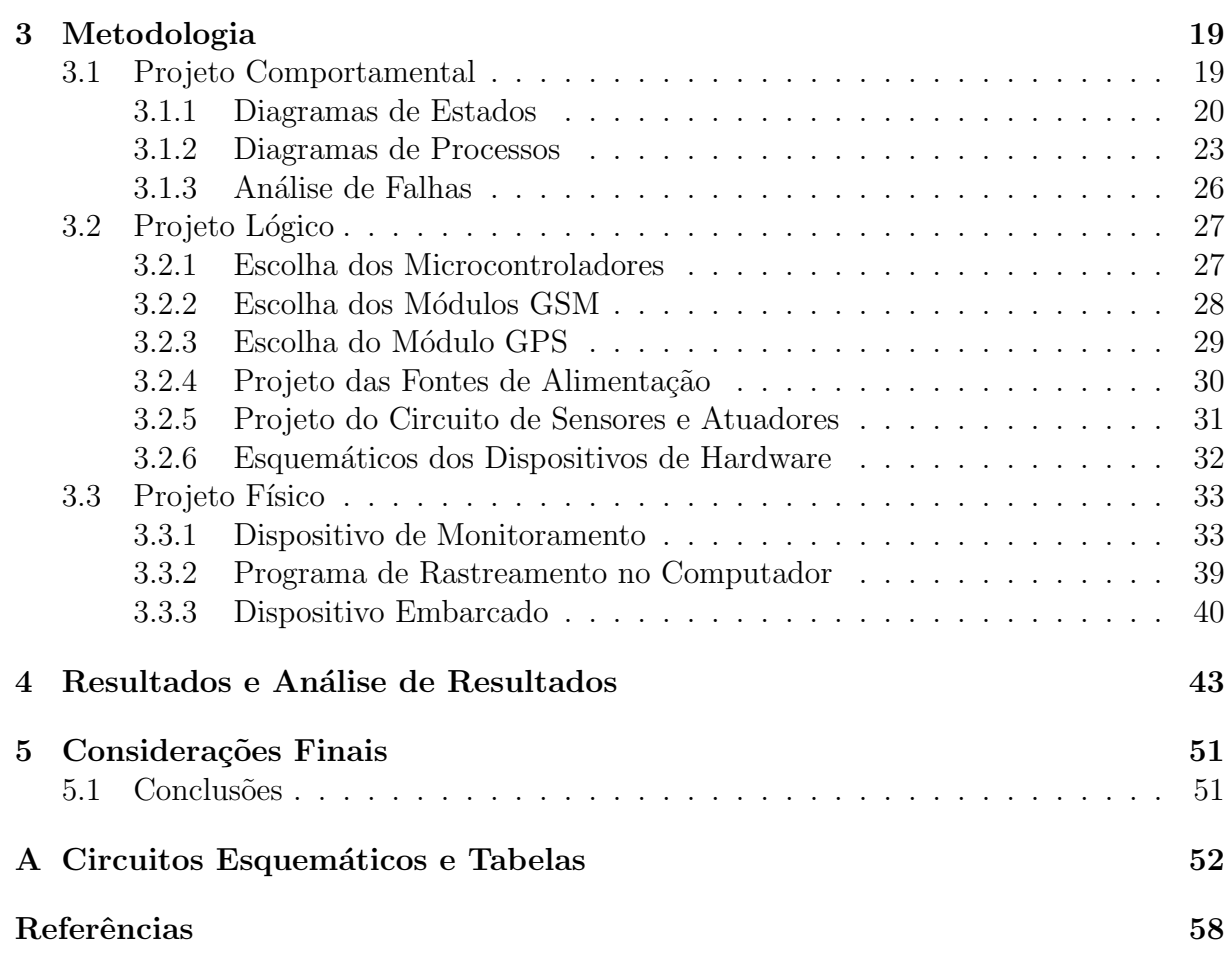

## <span id="page-6-0"></span>Lista de Figuras

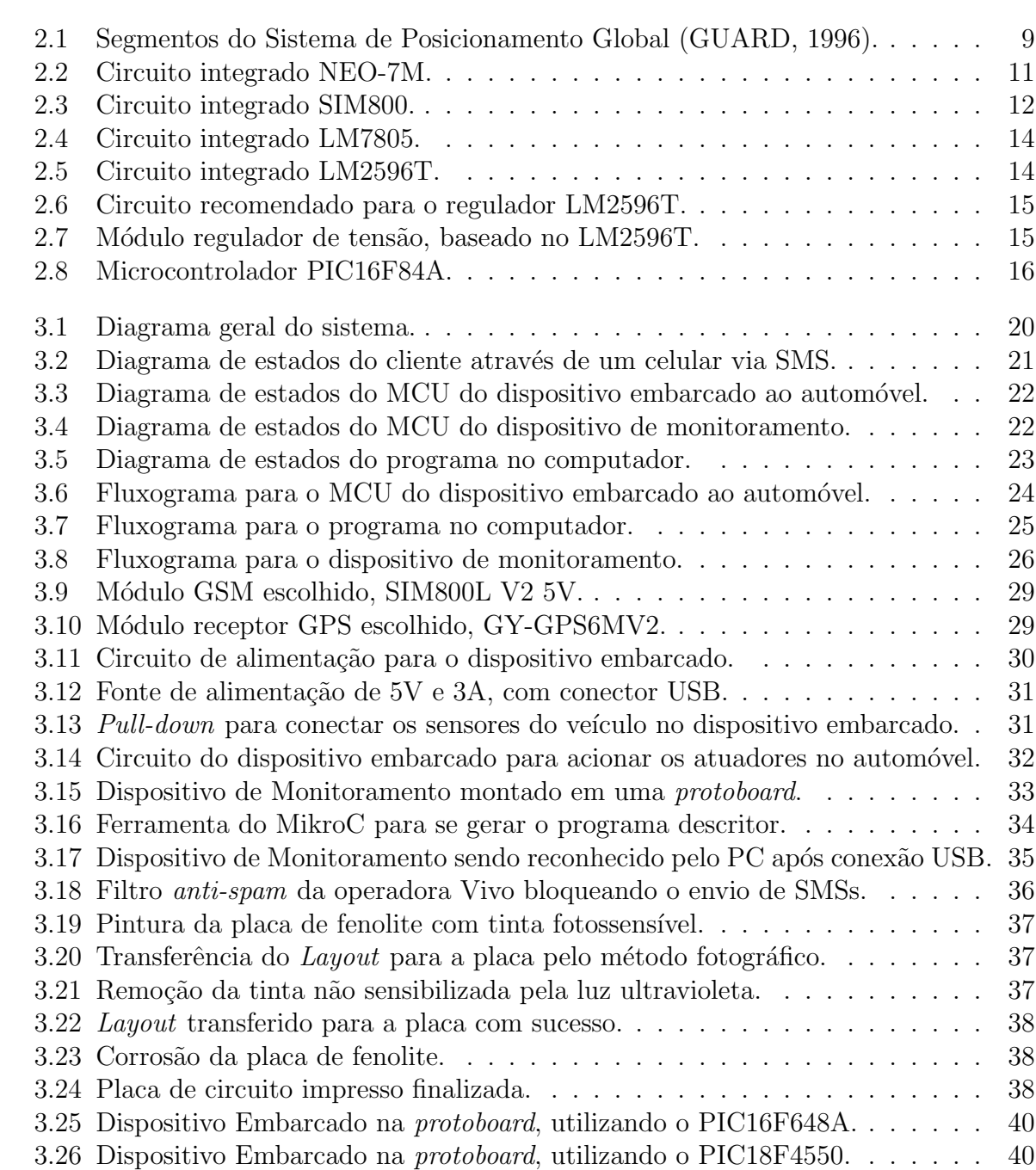

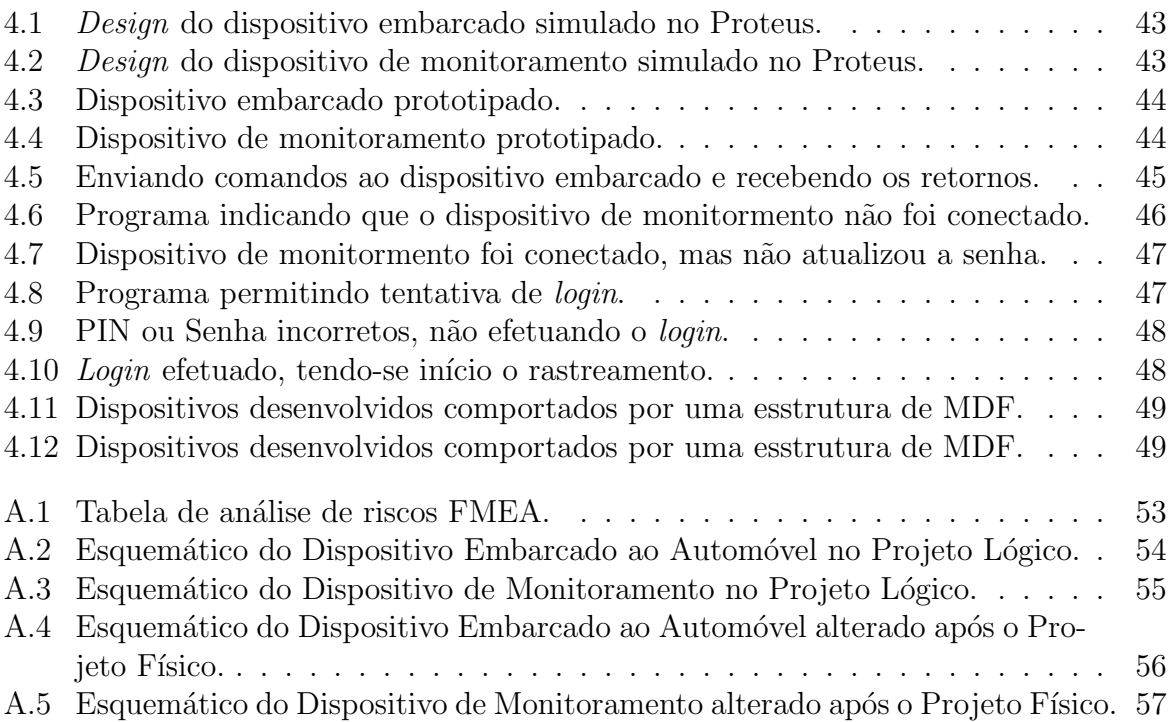

### <span id="page-8-0"></span>Lista de Tabelas

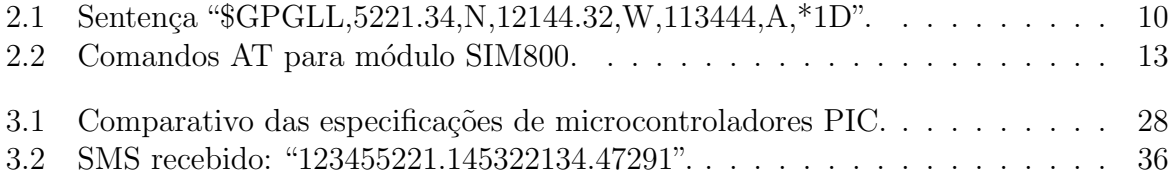

## <span id="page-9-0"></span>Lista de Acrônimos e Notação

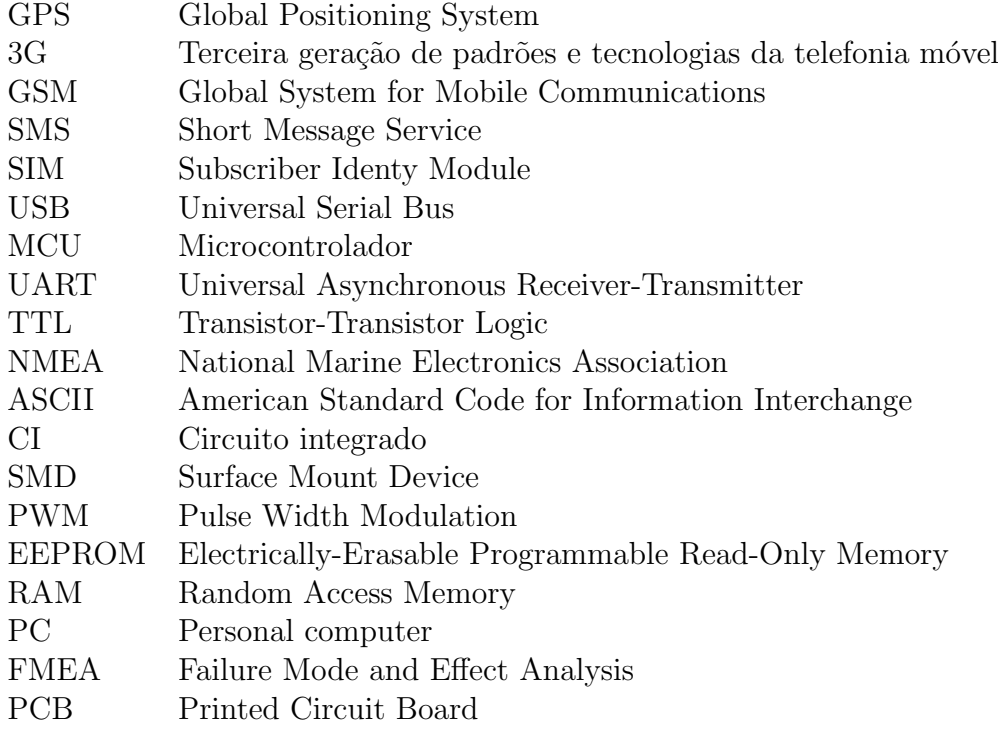

### <span id="page-10-0"></span>**Capítulo**

### Introdução

Segundo o jornal [FOLHA](#page-67-1) ([2017](#page-67-1)), o Brasil possui um roubo de veículo a cada minuto. Diante dessa conjuntura, cresce drasticamente a utilização de sistemas de rastreamento automotivo e dispositivos antifurto. Os sistemas de rastreamento normalmente s˜ao utilizados por seguradoras de veículos. As mesmas possuem um servidor próprio, ou alugam servidores dedicados, estabelecendo uma comunicação entre uma central com os automóveis segurados, recuperando a localização de cada veículo. Os dispositivos antifurto existentes, em sua maioria, funcionam cortando a injeção de combustível do carro, a menos que o motorista aperte um bot˜ao que fica escondido.

Estas tecnologias, embora amplamente difundidas e utilizadas, possuem algumas desvantagens. A começar pelos sistemas de rastreamento; como carecem de uma comunicação à distância, praticamente todos estes utilizam uma comunicação cliente/servidor onde no veículo se encontra um dispositivo com um GPS e com acesso à Internet pelo padrão 3G; o qual se comunica com o servidor, enviando a sua localização. Uma vez necessário a existência de tal servidor, o usuário final fica condicionado à poder rastrear seu veículo pelo serviço de uma seguradora ou, arcando com os custos de comprar um servidor, ou ainda alugando um servidor dedicado. Contudo, como a maioria dos motoristas n˜ao possui formação na área de computação, utilizar um servidor próprio para rastreamento se torna uma tarefa demasiadamente complexa. Uma vez que o usuário esteja restrito ao serviço de monitoramento de uma seguradora, além do custo adicional gerado, surge um problema de confidencialidade da localização do automóvel. Já que esta informação não permanece restrita ao dono do veículo, mas fica disponível para um conjunto de funcion´arios da empresa seguradora. Sendo estas portanto as desvantagens dos atuais sistemas de rastreamento: a dificuldade do usuário se desvencilhar de uma empresa prestadora de serviços, o que aumenta o custo da tecnologia e compromete a confidencialidade.

Os dispositivos antifurtos existentes apresentam a desvantagem de que o conhecimento da tecnologia é de fácil acesso e aprendizado; assim, um bandido que saiba como desinstalar o aparelho irá contornar a medida de segurança.

Com a difus˜ao da tecnologia GSM (*Global System for Mobile Communications*), que  $\acute{e}$  um padrão de telefonia celular de segunda geração, hoje a grande maioria dos celulares, *smartphones* ou n˜ao, possuem a mesma [\(CAVALCANTI](#page-67-2) *et al*., [2018\)](#page-67-2). Este padr˜ao permite aos usuários a transmissão de sinais digitais de áudio, a troca de mensagens de texto, dentre outras aplicações. Atualmente, todos os modelos de celulares, que usam a tecnologia, permitem a realização de chamadas e o envio de mensagens SMS. O padrão exige a utilização de um cartão SIM (*Subscriber Identy Module*), o qual identifica o cadastro do assinante e permite a cobrança pelos serviços utilizados ([CAVALCANTI](#page-67-2) *et al.*, [2018\)](#page-67-2). A tecnologia GPS (*Global Positioning System*) é um sistema que permite um aparelho receptor móvel consultar sua posição por satélite ([EL-RABBANY](#page-67-3), [2002](#page-67-3)); a consulta de posição é gratuita e não exige nenhuma identificação do usuário - como o cartão SIM no padrão GSM, por exemplo - contudo, para que um aparelho móvel consulte e envie sua localização a um outro dispositivo pelo sistema GPS, há um alto custo; de forma que normalmente as consultas de posição são feitas pelo GPS, e, o envio desta localização por outros padrões.

A motivação para este projeto se baseia em, utilizando as tecnologias descritas, conciliar em um único sistema a rastreabilidade de um veículo e atuação sobre o mesmo; de forma que se possa oferecer este serviço ao usuário final sem que o mesmo tenha que contar com um prestador de serviços ou dispendiosos e recorrentes gastos. Assim, propõese desenvolver um dispositivo integrado ao veículo do usuário, o qual irá recuperar sua localização global através de um módulo GPS. O mesmo contará com módulo GSM e um microcontrolador para realizar a comunicação e atuação à distância com o cliente. De forma que este possa requisitar informações e enviar comandos ao dispositivo de qualquer celular via SMS, bastando apenas ter memorizado uma senha pré-estabelecida. O usuário será capaz de trancar ou destrancar o automóvel, abrir ou fechar janelas, desligá-lo, requisitar a localização e estado lógico dos sensores; tudo isto à distância. Também será capaz, caso queira, de monitorar seu veículo por seu computador pessoal, vendo-o em um mapa. Sendo que para isto, deseja-se desenvolver um receptor GSM com conex˜ao USB e um programa para ser instalado no computador do cliente.

Pode-se questionar a utilização do GSM, um padrão de segunda geração, em detrimento da existência de padrões mais novos e bem desenvolvidos como o 3G e o 4G. Contudo, caso a comunicação do usuário pelo celular com o automóvel fosse feita via internet móvel, seria necessário se desenvolver um aplicativo para o celular. Considerando a hipótese de que o indivíduo tenha seu celular roubado juntamente com seu veículo; o mesmo estaria incapacitado de utilizar o sistema. Entretanto, uma vez que a comunicação ´e feita via SMS, n˜ao sendo necess´ario baixar nenhum aplicativo, na mesma conjectura,

o indiv´ıduo poderia pedir emprestado um celular `a primeira pessoa que encontrasse e, conseguiria utilizar o sistema proposto.

#### <span id="page-12-0"></span>1.1 Definição do Problema

Como descrito, as atuais tecnologias antifurto automotivas vêm se tornando cada vez mais ineficazes quanto ao que se propõem. Simultâneamente, os sistemas de rastreamento, em sua maioria, utilizam-se de servidores de Internet para permitir a comunicação entre o veículo e o usuário. Este fator, além de acarretar um custo adicional, normalmente implica que os sistemas de rastreamento serão disponibilizados por uma empresa terceirizada, como argumentado anteriormente. O que além de aumentar ainda mais o custo, compromete em parte a confidencialidade de informações que deveriam ser restritas ao usuário.

#### <span id="page-12-1"></span>**1.2 Motiva¸c˜ao**

O trabalho em questão, além de abordar conhecimentos úteis e pertinentes à engenharia, apresenta também um grande potencial mercadológico. Uma vez que se confere tantas faltas nos dispositivos antifurto e de rastreamento como problematizado anteriormente.

#### <span id="page-12-2"></span>**1.3 Objetivos do Trabalho**

Nestes termos, são objetivos deste projeto:

#### <span id="page-12-3"></span>**1.3.1 Objetivo Geral**

Desenvolver um sistema de monitoramento e atuação em automóveis, capaz de fornecer ao celular do usuário, via GSM, informações sobre o veículo - como localização, nível lógico dos sensores nas portas e janelas - e, que permita ao cliente atuar à distância no veículo - trancar portas, fechar ou abrir janelas, e, desligar o carro. Desenvolver ainda um programa para que o usuário possa monitorar seu veículo em um computador pessoal, vendo a localização do automóvel sobreposta a um mapa global.

#### <span id="page-12-4"></span>**1.3.2 Objetivos Específicos**

- Projetar e construir o circuito eletrônico que integre o microcontrolador com os módulos GSM e GPS.
- Projetar e construir o circuito bloqueador de corrente da injeção eletrônica do carro.
- *•* Projetar e construir o circuito para trancar, destrancar e monitorar as portas.
- Projetar e construir o circuito para abrir, fechar e monitorar vidros elétricos.
- *•* Projetar e construir circuito receptor de dados GSM que se conecte a um computador por uma porta USB.
- Projetar uma estrutura para comportar os circuitos eletrônicos.
- Desenvolver o programa do microcontrolador, estabelecendo uma comunicação e atuação via GSM do usuário no sistema.
- Desenvolver o programa do computador que represente a localização do automóvel sobreposta a um mapa.
- *•* Obter sistema funcional em um carro.

#### <span id="page-13-0"></span>**1.4 Organiza¸c˜ao do Documento**

Este trabalho foi organizado em 5 capítulos. No presente capítulo apresenta-se uma introdução, a definição do problema, a motivação do projeto, os objetivos e a organização do documento.

No segundo capítulo encontram-se a revisão de literatura, o estado da arte, e, os fundamentos teóricos para a realização do trabalho.

- No terceiro capítulo foi tratado o desenvolvimento do trabalho.
- No quarto capítulo foram apresentados os resultados obtidos com o trabalho.

Por fim, no quinto capítulo foram apresentadas as considerações finais e conclusão.

# <span id="page-14-0"></span> $C$ apítulo  $\angle$

### Fundamentos

Seguem-se dispostos neste capítulo os tópicos: revisão de literatura, estado da arte, e, fundamentação teórica.

#### <span id="page-14-1"></span>**2.1 Revis˜ao de Literatura**

Com o avanço da eletrônica foram desenvolvidos sistemas de navegação cada vez mais precisos. Os primeiros sistemas se baseavam em ondas de r´adio, como o LORAN (*Long-Range Navigation System*) e o DECCA (*Low Frequency Continuous Wave Phase Comparison Navigation*) [\(MONICO,](#page-67-4) [2000](#page-67-4)). Os mesmos contudo, funcionavam somente na faixa costeira, onde se comunicavam com uma rede de estações para suporte de posicionamento.

Em 1957 foi lançado o primeiro satélite pela União Soviética, o *Sputnik 1*. Imediatamente um grupo do MIT (*Massachusetts Institute of Technology*) começou a estudar a relação do Efeito *Doppler* nas transmissões de rádio de tal satélite. Nesse momento começaram a surgir os primeiros sistemas de navegação baseados em satélites artificiais, como o NNSS (*Navy Navigation Satellite System*) ([MONICO,](#page-67-4) [2000](#page-67-4)).

As tecnologias de transmissão da época eram contudo limitadas ao sinal analógico. Sabendo-se que na década de 70 surgiram os primeiros microprocessadores e microcon-troladores comerciais ([SILVA,](#page-68-0) [2006](#page-68-0)), tem-se esta data como marco do início do desenvolvimento de sitemas, tecnologias e padrões digitais eletrônicos.

Na década de 70, o projeto NAVSTAR (*Navigation System with Timing and Ranging*), iniciado na década de 60, toma maiores proporções. Com o auxílio da empresa *Rockwell*, que construiu 24 satélites para navegação, o sistema GPS (*Global Positioning System*) tem origem [\(MONICO](#page-67-4), [2000](#page-67-4)). Porém, só se tornou completamente funcional na década de 90.

Os sistemas de telefonia móvel começaram a surgir a partir da década de 80 ([SVER-](#page-68-1)[ZUT](#page-68-1), [2005\)](#page-68-1). A primeira gera¸c˜ao de telefonia m´ovel, AMPS (*Advanced Mobile Phone Service*), foi desenvolvida pelos Laboratórios Bell da AT&T, só permitindo a transmissão

de voz. Não tardou muito para surgirem as tecnologias de segunda geração, sendo que estas trabalham com sinais digitais, podendo transmitir sinais de áudio codificados e tam-bém informações de texto, como o SMS [\(REDL; WEBER; OLIPHANT,](#page-68-2) [1995](#page-68-2)). O padrão mais conhecido e popularizado da segunda geração foi o GSM, tendo surgido também na década de 80 ([REDL; WEBER; OLIPHANT](#page-68-2), [1995\)](#page-68-2).

Os padrões de segunda geração foram fundamentais para o desenvolvimento dos atuais sistemas de rastreamento, já que como discutido anteriormente, oferecem uma comunica-¸c˜ao de dados digitais `a distˆancia por um baixo custo.

#### <span id="page-15-0"></span>**2.2 Estado da Arte**

Nas últimas décadas inúmeros trabalhos sobre rastreamento automotivo e dispositivos antifurto foram realizados.

No artigo de [MANGLA](#page-67-5) *et al.* ([2017](#page-67-5)) é possível constatar o desenvolvimento de um sistema de rastreamento automotivo, utilizando módulos GPS e GSM, e, um *smartphone* para que o usu´ario possa monitorar o sistema. O autor desenvolve um programa para um microcontrolador e um aplicativo para o *smartphone*, estabelecendo uma comunicação *fullduplex* entre o celular e o dispositivo instalado no automóvel. Embora a parte de códigos seja muito enriquecedora, apresentando diversas informações instrucionais quanto ao uso de alguns módulo; o *hardware* desenvolvido é superficial e não segue nenhuma metodologia de projeto. O autor simplesmente monta seu dispositivo conectando os m´odulos utilizados a um arduino.

No trabalho de [R.RAMANI](#page-68-3) *et al.* [\(2013\)](#page-68-3) é discutido não somente um sistema de rastreamento, mas também um sistema de travamento automotivo. Neste artigo foi desenvolvido um sistema onde um dispositivo instalado em um automóvel se comunica com um celular via SMS. O mesmo aborda com profundidade a quest˜ao do projeto f´ısico do dispositivo, apresentando um circuito eletrônico de todo o *hardware* desenvolvido e simulando no *software Proteus*. Contudo, o artigo em questão não implementa seu projeto físico, permanecendo apenas na simulação.

No artigo de [MUKHTAR](#page-67-6) ([2015\)](#page-67-6) é desenvolvido um sistema de rastreamento e de controle sobre um automóvel. O autor também utiliza as tecnologias GPS e GSM, criando um dispositivo que é instalado no veículo e pode se comunicar com um celular, ou, computador atrav´es de uma p´agina *Web*. S˜ao abordados com profundidade tanto o *hardware* quanto o *software* projetados. Nos resultados obtidos, o autor realiza a montagem do dispositivo físico bem como os devidos testes no mesmo.

#### <span id="page-16-0"></span>2.3 Fundamentação Teórica

Na presente seção são explanados conceitos e tecnologias de potencial uso no trabalho; sendo que os mesmos foram organizados na forma de tópicos. A compreensão dos temas que se seguem s˜ao necess´arios para se entender o fundamento das escolhas tomadas no desenvolvimento do trabalho, ainda que nem todas as tecnologias a seguir tenham por fim sido utilizadas no trabalho.

#### <span id="page-16-1"></span>2.3.1 Protocolos de Comunicação

Um protocolo de comunicação é um padrão que define o formato e a ordem para a transmissão e recepção de mensagens entre duas ou mais máquinas. Define também ações realizadas pelas máquinas a partir de tais mensagens ([KUROSE; ROSS](#page-67-7), [2010\)](#page-67-7).

Deve-se destacar que a comunicação entre dispositivos microprocessados pode ser: unidirecional, ou *simplex*, permitindo o fluxo de informação em apenas um único sentido; *half-duplex*, possibilitando a troca de informações em dois sentidos, contudo utilizando um mesmo barramento, devendo se intercalar comunicações em sentidos contrários; e, *full-duplex*, que permite a troca de informações cruzadas simultâneamente, tendo-se barramentos diferentes para a transmissão e recepção em cada dispositivo comunicante ([TANENBAUM,](#page-68-4) [2002](#page-68-4)).

#### <span id="page-16-2"></span>**2.3.2 UART**

O UART (*Universal Asynchrounous Receiver/Transmiter* ) ´e um padr˜ao para comunicação serial muito utilizado em computadores e microcontroladores, implementado a nível de *hardware*. O mesmo especifica regras para o envio de um pacote de dados; definindo-se que um pacote deve inciar com um *bit* de *start*, seguido do *byte* contendo a informação de interesse, um *bit* de paridade, e, um ou dois *bits* de parada [\(SILVA](#page-68-0), [2006](#page-68-0)). Sempre que na documenta¸c˜ao de um dispositivo for dito que o mesmo possui um UART, ent˜ao entende-se que existem pinos específicos para esta comunicação e que no *hardware* do componente existe um circuito lógico que opera conforme as normas citadas.

#### <span id="page-16-3"></span>**2.3.3 Padr˜ao TTL**

O acrônimo TTL significa *Transistor-Transistor Logic*, ou, Lógica Transistor-Transistor. Esta designação passou a ser utilizada para se denominar os níveis lógicos de trabalho dos dispositivos, mesmo quando n˜ao se trata diretamente de circuitos integrados TTL. Quando se diz que um elemento opera em níveis TTL, entende-se que o binário 0 (falso) é o sinal de tensão em 0V, e, o binário 1 (verdadeiro) é o sinal de tensão de 5V ([SILVA](#page-68-0), [2006\)](#page-68-0).

#### <span id="page-17-0"></span>2.3.4 Comunicação USB

A interface USB (*Universal Serial Bus*) é um padrão de comunicação muito comum em computadores. Foi desenvolvido na década de 90, sofrendo várias revisões, sendo a mais recente a USB 3.0 - comercializada desde 2010. A taxa de transmissão máxima é de 5000Mbits/s.

A transferência de dados nesta interface ocorre através do envio de vetores, ou pilhas, de *bytes*. O dispositivo que se comunica a um respectivo computador, podendo ser até mesmo outro computador, deve portanto conter um programa denominado "Descritor". Este programa contém diversas informações, como a dimensão dos vetores de *bytes* que serão enviados. Dentre outras informações importantes, vale-se destacar também o *Vendor ID* e o *Product ID*, que são sequências de caracteres armazenadas no descritor e utilizadas para que o dispositivo comunicante possa ser identificado independentemente de em qual porta COM tenha sido conectado.

#### <span id="page-17-1"></span>**2.3.5 Sistema de Posicionamento Global (GPS)**

O Sistema de Posicionamento Global (GPS) é um sistema desenvolvido e mantido pelo Departamento de Defesa do Governo dos Estados Unidos da América (EUA). O mesmo se baseia na navegação por satélite para permitir que usuários na crosta terrestre e atmosfera determinem sua posição tridimencional, velocidade e horário. Sendo possível requisitar tais informações em qualquer horário de qualquer lugar do mundo [\(GUARD,](#page-67-8) [1996](#page-67-8)).

O GPS possui três grandes segmentos: O segmento espacial, o segmento de controle, e, o segmento de usuários, conforme pode ser visto na figura [2.1](#page-18-1). O segmento espacial consiste em 24 satélites que orbitam ao redor da terra de tal forma que pelo menos 4 podem ser vistos de qualquer lugar no mundo. Tais satélites transmitem initerruptamente mensagens contendo várias informações, como por exemplo dados de tempo e suas órbitas. O segmento de controle consiste em estações de controle e monitoramento dos satélites, atualizando as mensagens que os mesmos transmitem e ajustando os relógios destes. Por fim, o segmento de usuários, e o de mais importante compreensão para este trabalho, consiste em receptores dos dados transmitidos pelos satélites. Tais receptores, com as informações provenientes dos satélites e através de um processo denominado trilateração, são capazes de obter informações sobre si próprios como a posição e a velocidade ([GUARD](#page-67-8), [1996](#page-67-8)). Estes receptores são dispositivos microprocessados que se comunicam fisicamente com outros dispositivos, normalmente via comunicação serial, através do padrão NMEA 0183 ou de padrões similares.

<span id="page-18-1"></span>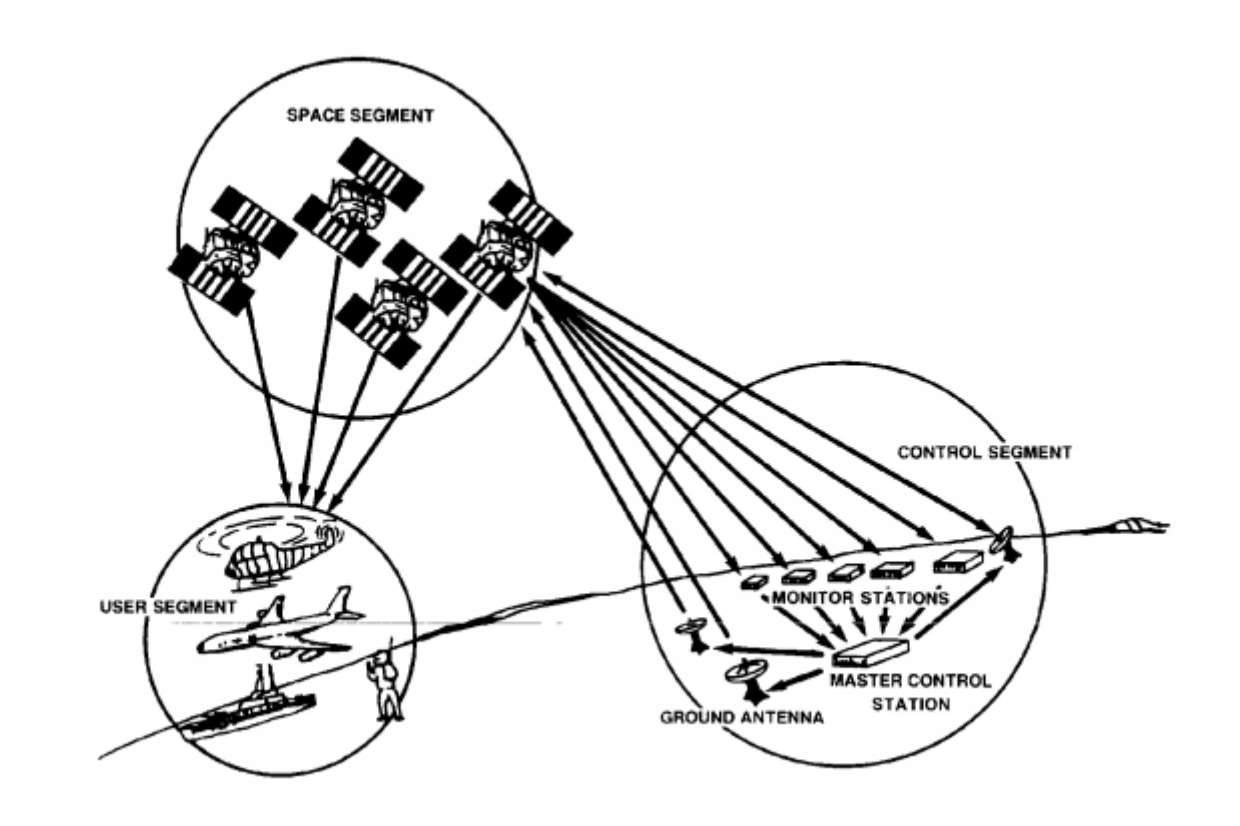

Figura 2.1: Segmentos do Sistema de Posicionamento Global [\(GUARD,](#page-67-8) [1996](#page-67-8)).

#### <span id="page-18-0"></span>**2.3.6 Padr˜ao NMEA**

O padrão NMEA 0183 (*National Marine Electronics Association* 0183) contém especifica¸c˜oes dos n´ıveis el´etricos, *baud rate*, paridade e o formato dos dados a serem transmitidos por módulos receptores GPS ([HOFMANN-WELLENHOF; LICHTENEGGER; WASLE](#page-67-9), [2007](#page-67-9)). Contudo, não é raro se encontrar dispositivos que não sigam todo o protocolo. Por exemplo, normalmente os fabricantes diferem do que é definido pelo NMEA para os níveis de tensão dos terminais de comunicação, mas adotam a mesma lógica de envio e recepção de dados. Assim, focaremos no que os receptores GPS geralmente adotam do padrão NMEA, que consiste basicamente no envio de dados, através do código ASCII. Estes dados são um conjunto de caracteres que denominamos sentenças.

Uma sentença consiste em um conjunto de caracteres que contém as informações obtidas pelo receptor GPS através do processo de trilateração. Por definição do padrão, toda sentença se inicia com o caractere "\$"; os próximos caracteres identificam a fonte da sentença, por exemplo "GP" indica que o módulo receptor GPS é a fonte da sentença em questão. O padrão define que os próximos 3 caracteres irão indicar o tipo de informação que a sentença irá transmitir; os próximos caracteres contém a informação de interesse e são dispostos em conjuntos de campos delimitados por vírgulas. O último campo é preenchido com o caractere "\*", seguido por um caractere numérico hexadecimal de dois dígitos utilizado para se verificar a integridade da informação enviada através de uma soma (*checksum*) ([EL-RABBANY](#page-67-3), [2002\)](#page-67-3).

<span id="page-19-0"></span>Um exemplo de uma sentença seria: "\$GPGLL,5221.34,N,12144.32,W,113444,A,\*1D"; segue-se na tabela [2.1](#page-19-0) a explicação de cada termo.

| \$             | Sentença é iniciada com o "\$"                    |
|----------------|---------------------------------------------------|
| GP             | Indica que a fonte da sentença é o módulo GPS     |
| GLL,           | Indica o tipo de sentença                         |
| $5221.34$ , N, | Indica uma latitude de 52 graus e 21.34 minutos   |
| 12144.32, W,   | Indica uma longitude de 121 graus e 44.32 minutos |
| 113444,        | Indica o horário de 11h34min44s                   |
| А,             | Indica que a informação é valida                  |
| $*1D$          | Hexadecimal da soma de verificação                |

Tabela 2.1: Sentença "\$GPGLL, 5221.34, N, 12144.32, W, 113444, A, \*1D".

Existem várias sentenças GP distintas que o módulo receptor GPS envia constantemente aos dispositivos conectados a ele, como por exemplo o GGA, GLL, GSA, dentre outras. E importante se destacar que as siglas das sentenças nem sempre são acrônimos de seus significados. GGA significa "*System Fix Data*", GLL "*Geographic Latitude and Longitude*", e, GSA significa "*Satellite Status*".

Este trabalho foca apenas a sentença GPGLL, pois como exemplificado na tabela [2.1,](#page-19-0) esta sentença fornece a informação da latitude e longitude que é o suficiente para a realização do projeto.

A sentença GPGLL conforme a tabela [2.1,](#page-19-0) possui em seus primeiros 4 campos a informação da longitude e latitude, seguida de um campo com o horário em que tal posição foi obtida. O próximo campo indica se a informação é válida pois, para o processo de trilateração ocorrer corretamente é necessário se captar o sinal de 4 satélites distintos. Caso o receptor obtenha o sinal de um número inferior, o campo será preenchido com o caractere "V" indicando que a informação não é confiável. O último campo contém o número hexadecimal para se realizar a soma de verificação; este processo consiste em se somar o valor binário da representação ASCII de cada caractere entre o "\$" e o "\*" da sentença, para que possa se verificar a integridade da mesma [\(EL-RABBANY,](#page-67-3) [2002](#page-67-3)).

É importante se ressaltar a existência de várias representações de coordenadas. A sentença GPGLL nos dá a representação em um formato conhecido como geodésico, em graus e minutos. Outras representações comuns são o geodésico decimal, representado pela sigla DD (Decimal Degrees), e, o UTM (Universal Transversa de Mercator), também podendo ser representado pela sigla DMS (Degrees Minutes Seconds). A conversão destes

formados ´e simples, basta saber que 1 grau equivale a 60 minutos, e, 1 minuto equivale a 60 segundos. Assim, para se converter de DMS para geodésico, por exemplo, basta dividir os segundos do DMS por 60 e adicioná-los aos minutos da coordenada geodésica.

#### <span id="page-20-0"></span>2.3.7 Módulo Receptor GPS

<span id="page-20-1"></span>Os módulos receptores GPS existentes no mercado consistem em sistemas microprocessados que realizam todo o processo de trilateração. Se comunicam com um segundo dispositivo enviando as informações, geradas pela trilateração, através do protocolo NMEA, ou ainda um protocolo derivado ou similar deste.

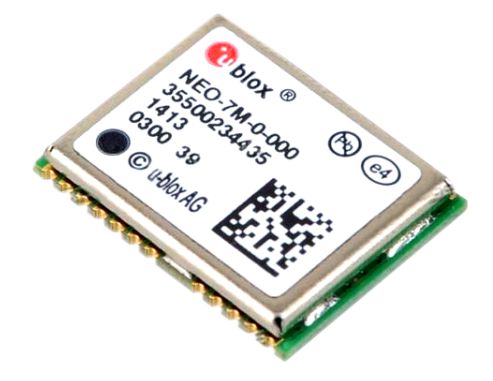

Figura 2.2: Circuito integrado NEO-7M. Fonte: *<*https://emlid.com.br/navio-ublox-tutorial-cpp/*>*. Acesso em: 14/04/2019.

Quanto à comunicação com o segundo dispositivo mencionado, a grande maioria dos módulos possuem uma comunicação serial com níveis TTL e protocolo UART na camada f´ısica. Contudo, como mencionado anteriormente, os fabricantes n˜ao seguem rigorosamente um padrão para esta camada. Existindo dispositivos que trabalham com níveis de tensão RS-232 ao invés do TTL, por exemplo.

No mercado existem tais m´odulos com tamanho bastante reduzido, todos com configurações muito similares e preços bastante acessíveis, como o SkyNav SKM53 e o GY-NEO6MV2. Também existem receptores GPS com especificações como sensibilidade e tempo de aquisição com valores muito reduzidos. Normalmente sendo dispositivos de pre¸cos extremamente altos (em torno de milhares de reais no mercado nacional), como o GPS Furuno Gp-39, sendo utilizados em embarcações e aplicações similares.

Quanto aos primeiros tipos de módulos, a grande maioria necessita de uma alimentação de 3,3V, n˜ao requisitando uma corrente muito elevada, normalmente inferior a 700mA. No caso do módulo GPS NEO-6M, por exemplo, o consumo varia entre 10mA a 100mA.

Um exemplo de um módulo receptor GPS de baixo custo é o NEO-7M da fabricante U-BLOX, conforme pode ser visto na figura [2.2.](#page-20-1)

#### <span id="page-21-0"></span>2.3.8 Módulo GSM

Similares aos receptores GPS, os módulos GSM também são dispositivos microprocessados que se comunicam fisicamente com um segundo dispositivo, normalmente via comunicação serial e se comunicam ainda à distância com outros módulos GSM. A maioria destes m´odulos possuem terminais para a comunica¸c˜ao serial, entradas e sa´ıdas de áudio, terminal para *reset* e também para alimentação.

E importante enfatizar a alimentação destes módulos. Mediante uma pesquisa das especificações de vários modelos disponíveis, pôde-se ver que todos exigem uma elevada corrente de operação - podendo alcançar picos de até 2A.

<span id="page-21-1"></span>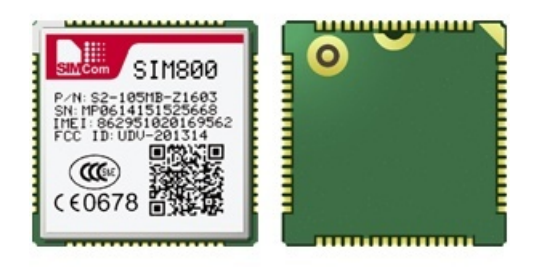

Figura 2.3: Circuito integrado SIM800. Fonte: *<*https://simcom.ee/modules/gsm-gprs/sim800/*>*. Acesso em: 14/04/2019.

Também se faz necessário ressaltar que estes dispositivos não funcionam sem um cartão SIM, como mencionado no capítulo 1.

A tecnologia GSM permite que estes m´odulos troquem entre si mensagens de texto, sinais digitais de ´audio, dentre outros tipos de dados. Contudo, focaremos apenas em como são enviados SMS através de tais módulos.

Através dos pinos de comunicação serial, os módulos GSM recebem comandos e enviam dados. Os comandos que podem ser passados aos m´odulos normalmente s˜ao definidos pelo fabricante do mesmo. Por exemplo, no caso do SIM800, um CI SMD (*Surface Mount Device*) como disposto na figura [2.3,](#page-21-1) a SIMCOM, fabricante do componente, diponibiliza tais comandos em um documento [\(SIMCOM](#page-68-5), [2016\)](#page-68-5).

Estes comandos são enviados segundo o protocolo UART em níveis TTL. Os mesmos sempre começam com os caracteres "AT", e, são necessários para se utilizar as funciona-lidades do módulo; como por exemplo ler e enviar SMS. A tabela [2.2](#page-22-2) apresenta alguns de seus comandos básicos.

<span id="page-22-2"></span>

| Comando recebido pelo módulo | Ação realizada pelo módulo                    |
|------------------------------|-----------------------------------------------|
| $AT+IPR=9600$                | Configura o baud rate em 9600 bps             |
| $AT+CMGS = 4511974254932"$   | Envia uma mensagem para o SIM 5511974254932   |
| ATDP+5511974254932           | Realiza uma ligação para o SIM 5511974254932  |
| $AT+CMGL=?$                  | Retorna o número de SMSs na memória do módulo |

Tabela 2.2: Comandos AT para módulo SIM800.

#### <span id="page-22-0"></span>**2.3.9 Conversores DC-DC**

Os conversores, ou reguladores, de corrente contínua para corrente contínua se dividem em dois grandes grupos: os lineares e os chaveados.

As fontes de alimentação lineares normalmente são de pouca complexidade, contudo, pouco eficientes. Isto ocorre pois os semicondutores operam como amplificadores. Desta forma, apresentam uma resistência considerável para a corrente direcionada à carga dissipando potência e gerando muito calor.

J´a as fontes chaveadas utilizam os semicondutores para realizar o chaveamento. Desta forma, a resistência do semicondutor é quase nula quando o mesmo pemite a passagem de corrente para a carga, e praticamente infinita quando o mesmo bloqueia a corrente para a carga. Por esta razão, a potência dissipada nos semicondutores em fontes chaveadas é muito pequena, sendo então muito mais eficientes que as fontes lineares [\(AHMED,](#page-67-10) [2000\)](#page-67-10).

Os conversores chaveados DC s˜ao classificados como *step-down* quando fornecem uma tensão de saída menor que a tensão de entrada, e *step-up* quando fornecem uma tensão de saída maior que a de entrada ([AHMED](#page-67-10), [2000\)](#page-67-10).

#### <span id="page-22-1"></span>**2.3.10 CIs Reguladores de Tens˜ao**

Existem no mercado circuitos integrados que operam como conversores DC-DC. As vantagens de tais dispositivos são o baixo custo e a simplicidade de uso.

 $\acute{E}$  possível se encontrar tanto CIs reguladores lineares quanto chaveados. Por exemplo, o linear LM7805, conforme a figura [2.4,](#page-23-0) que tendo uma entrada de 7,5V a 35V fornece uma saída constante de 5V. Há também CIs chaveados como o LM2596T, disposto na figura [2.5,](#page-23-1) que é um encapsulamento de um conversor *step-down*. A vantagem deste dispositivo ´e que o projetista pode utiliz´a-lo sem ter que desenvolver todo um circuito regulador chaveado.

O uso dos reguladores da família LM78XX é simples; tem-se um terminal para a tensão de entrada, um terminal para o GND, e, um para a tensão de saída.

O LM2596T j´a necessita de uma quantidade maior de componentes para funcionar. Contudo, como o próprio fabricante disponibiliza no *datasheet* do dispositivo um circuito

<span id="page-23-0"></span>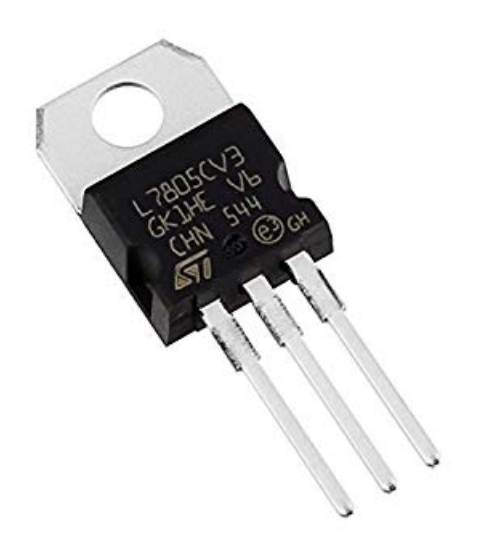

Figura 2.4: Circuito integrado LM7805. Fonte: *<*http://www.baudaeletronica.com.br/regulador-de-tensao-l7805.html*>*. Acesso em: 12/04/2019.

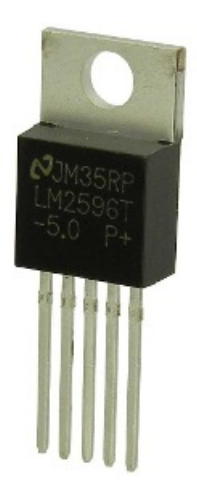

<span id="page-23-1"></span>Figura 2.5: Circuito integrado LM2596T. Fonte: *<*http://www.baudaeletronica.com.br/regulador-de-tensao-lm2596.html*>*. Acesso em: 12/04/2019.

recomendado, sua utilização pode ser considerada simples. Segue na figura [2.6](#page-24-1) o circuito de aplicação recomendado para o LM2596T.

<span id="page-24-1"></span>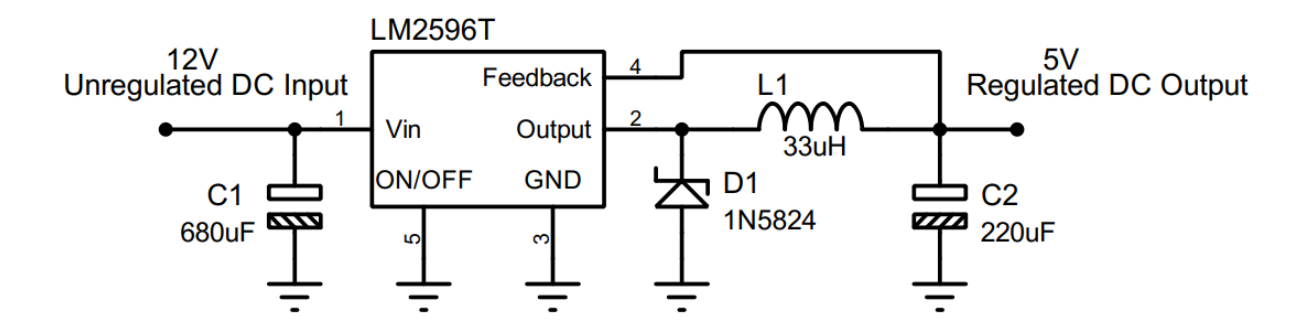

Figura 2.6: Circuito recomendado para o regulador LM2596T.

Na figura [2.7](#page-24-2) pode-se ver um circuito baseado no LM2596T, que é vendido conforme `a imagem e pronto para uso.

<span id="page-24-2"></span>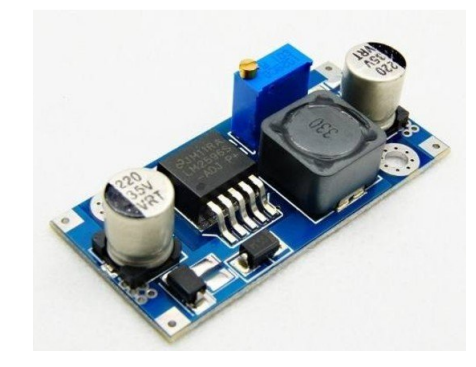

Figura 2.7: Módulo regulador de tensão, baseado no LM2596T. Fonte: *<*https://www.eletrogate.com/modulo-regulador-de-tensao-step-down-lm2596/*>*. Acesso em: 02/09/2019.

#### <span id="page-24-0"></span>**2.3.11 Microcontroladores**

Um microcontrolador é um CI programável que contém internamente: uma unidade central de processamento; memória EEPROM ou FLASH para armazenar programas; memória RAM; portas de entrada e saída de dados; conversores analógico/digital, dentre outras funcionalidades que variam de acordo com o modelo de microcontrolador, por exemplo a existência ou não de UART [\(SILVA](#page-68-0), [2006\)](#page-68-0).

Em contrapartida aos microprocessadores, a grande vantagem de se usar microcontroladores é que necessitam de poucos circuitos externos para funcionar, normalmente apenas um cristal oscilador e uma fonte de alimentação.

A maioria dos microcontroladores podem ser programados em *Assembly* ou C. Para se carregar seu programa, pode-se utilizar um gravador ou, para alguns modelos que são

<span id="page-25-0"></span>vendidos em uma placa, como o Arduino, pode-se utilizar um simples cabo USB. Segue na figura [2.8](#page-25-0) um exemplo de um microcontrolador, o PIC16F84A.

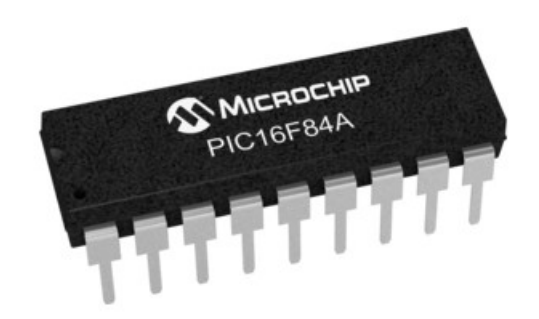

#### Figura 2.8: Microcontrolador PIC16F84A. Fonte: *<*http://www.baudaeletronica.com.br/microcontrolador-pic16f84a.html*>*. Acesso em: 04/05/2019.

O consumo de energia dos microcontroladores ´e baixo. Um PIC alimentado com 5V e trabalhando a 4MHz, considerando os terminais de alimentação, consome apenas 2mA, por exemplo [\(SILVA](#page-68-0), [2006\)](#page-68-0). Contudo, o gasto do MCU (*Micro Controler Unit*) aumenta conforme a quantidade de terminais de saída digital utilizados; normalmente cada porta consome cerca 10mA, n˜ao devendo se exceder 30mA. Assim, por exemplo um PIC funcionando com 18 terminais de saída digital consumiria apenas cerca de 180mA das portas l´ogicas, com mais 2mA de consumo fixo, totalizando cerca de 182mA. As portas de entrada digital praticamente n˜ao interferem no consumo do PIC, pois permanecem em um estado de alta impedância.

Muitos microcontroladores possuem temporizadores, que vêm a ser uma ferramenta de bastante interesse. Um temporizador, ou *timer*, é um contador que opera paralelamente ao processamento das linhas de código. Nele uma contagem é feita se incrementando *bit* por *bit*, na frequência do sinal de *clock* interno ou externo, tendo-se a possibilidade da divisão deste sinal (*prescaler*). A maioria dos *timers* são de 8 bits, assim é esperado que, realizando esta contagem, em um dado momento o contador tenha um *overflow*. Ou seja, quando o contador atinge a contagem posterior ao hexa FF no caso do *timer* de 8 *bits*. Assim, o *timer* reinicia sua contagem, retornando ao hexa 00 e uma interrupção é gerada. Neste momento, o código é desviado para a função de interrupção, na qual podem ser acrescentadas instruções pelo programador. As interrupções são de extrema valia nos processadores para que n˜ao se sobrecarregue o dispositivo com varreduras no c´odigo principal, além de permitir o desvio do código principal segundo uma contagem independente, gerando um efeito similar a um processamento paralelo. Além disto, existem outros tipos de interrupções, como a interrupção externa; muito útil para substituir a varredura de entradas no microcontrolador ([SILVA,](#page-68-0) [2006](#page-68-0)).

Os microcontroladores possuem ainda uma série de configurações que podem ser definidas por linha de código, alterando-se os FUSES BITS. Nestas configurações é onde se determina o *clock*, se o terminal de *reset* estará habilitado ou não, dentre outras.

#### <span id="page-26-0"></span>2.3.12 Linguagem de Programação JAVA

A linguagem Java surgiu na d´ecada de 90, desenvolvida pela empresa *Sun Microsystems*. E uma linguagem orientada a objetos, mas que se diferencia das demais principal- ´ mente pela portabilidade entre vários tipos de processadores e sistemas operacionais. Tal linguagem também é bastante amigável para o desenvolvimento de interfaces gráficas se comparada ao C++ e similares ([SCHILDT](#page-68-6), [2014\)](#page-68-6).

#### <span id="page-26-1"></span>2.3.13 Linguagem de Programação C#

A linguagem de programação  $C#$  surgiu no ano de 2002. A mesma, em termos de uso, é bastante similar ao Java. Sendo bastante amigável para o desenvolvimento de aplicações em geral. A IDE *Visual Studio*, da *Microsoft*, contempla esta linguagem.

#### <span id="page-26-2"></span>2.3.14 Linguagem de Programação C

A linguagem de programação C é uma linguagem estruturada que surgiu na década de 70 na *Bell Labs*, por Dennis Ritchie. Desde então sofreu melhorias e muitas outras linguagens surgiram se baseando nesta, como o C++ e o Java. Apesar de a linguagem C estar caindo em desuso para o desenvolvimento de programas em computadores pessoais, a mesma ainda é muito utilizada para a programação de microcontroladores ([SILVA,](#page-68-0) [2006\)](#page-68-0).

Algumas características da linguagem C são: poucos comandos e operadores, recursos de baixo e alto nível, geração de códigos eficiente, confiabilidade, regularidade e portabilidade ([SILVA,](#page-68-0) [2006\)](#page-68-0).

#### <span id="page-27-0"></span>**2.3.15 Proteus**

O *software* Proteus é um programa de simulação de circuito elétricos e eletrônicos. O mesmo se diferencia dos demais por dispor de inúmeros microcontroladores e outros sistemas embarcados disponíveis para simulações.

#### <span id="page-27-1"></span>**2.3.16 MikroC PRO for PIC**

O MikroC PRO for PIC é um ambiente de desenvolvimento de programas específico para MCUs da fabricante *Microchip*. Tal IDE conta com diversas bibliotecas, facilitando o uso dos microcontroladores PIC.

# <span id="page-28-0"></span>ı<br>Capítulo ∙

### Metodologia

O desenvolvimento deste trabalho ocorreu mediante três tipos de projeto, a saber: Projeto Comportamental, Projeto Lógico, e, Projeto Físico.

No projeto comportamental deseja-se tratar a parte abstrata do sistema; com o auxílio de diversos diagramas, descrever o funcionamento básico do projeto. Discute-se também fatores de risco, possíveis falhas e a prevenção para as mesmas.

No projeto lógico deseja-se iniciar o desenvolvimento dos circuitos eletrônicos, especificação de alguns componentes, e testes de *sofware*. Nesta etapa trabalha-se com simulações, e, se obtém um circuito eletrônico esquemático do produto.

No projeto físico, tendo-se o circuito esquemático, parte-se para o desenvolvimento das PCBs; seguindo-se com a prototipação do produto.

#### <span id="page-28-1"></span>**3.1 Projeto Comportamental**

Para a execução do projeto comportamental, temos como especificações:

- Garantir ao usuário acesso de atuação e monitoramento veicular via celular.
- Garantir ao usuário acesso de monitoramento veicular via computador.
- Garantir ao usuário confiabilidade contra defeitos.

Foi elaborado um diagrama geral de funcionamento do sistema proposto, disposto na figura [3.1](#page-29-1). Onde se apresentam as principais funcionalidades de *harware* e o esquema de comunicação dos dois dispositivos a serem desenvolvidos: o "Dispositivo Embarcado ao Automóvel" e o receptor GSM com conexão USB, nomeado de "Dispositivo de Monitoramento".

Pela figura [3.1](#page-29-1), vê-se que o usuário pode ter acesso ao dispositivo embarcado através do celular, ou, atrav´es de um computador. Com um telefone, via SMS, o cliente tem uma comunicação do tipo *full-duplex*, onde é capaz de alterar os níveis lógicos dos atuadores e

<span id="page-29-1"></span>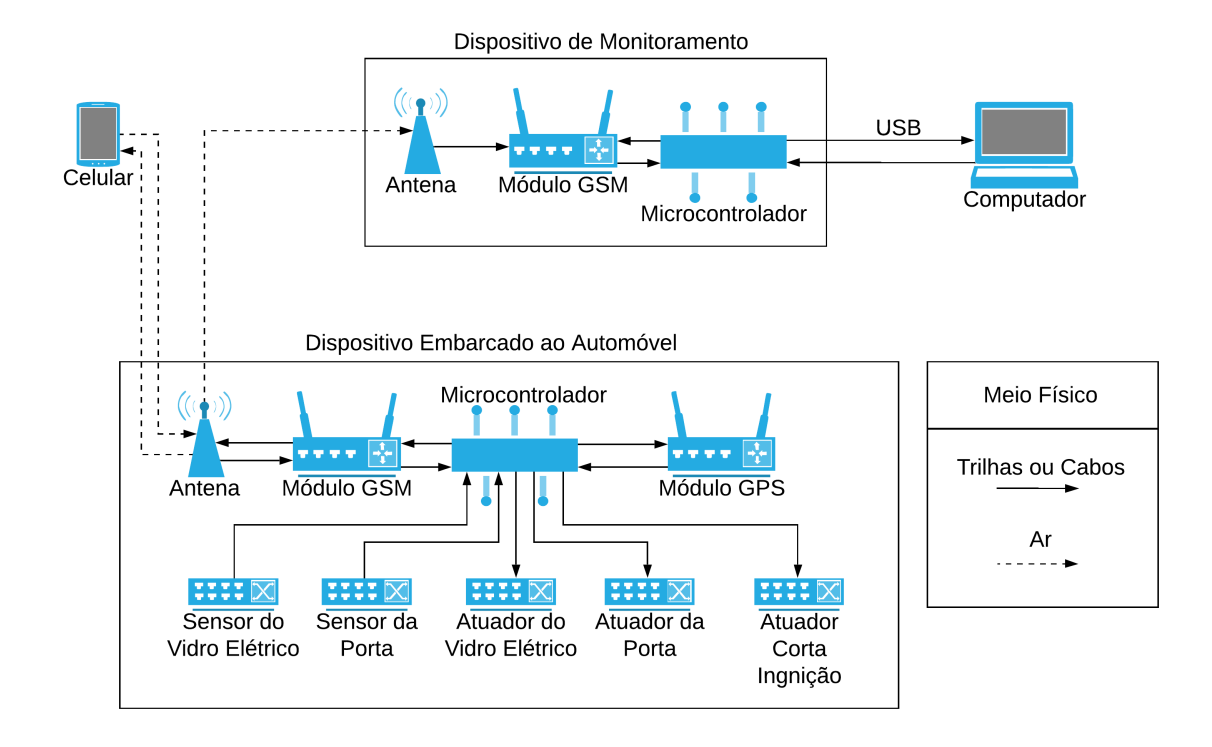

Figura 3.1: Diagrama geral do sistema.

receber informações sobre o automóvel, graças ao modem GSM no dispositivo embarcado. Os dados recebidos via SMS, contudo, são dispostos apenas no formato de texto.

Para se verificar a posição do veículo em um mapa global, o usuário deve utilizar um computador conectado ao dispositivo receptor GSM. Sendo que no computador em quest˜ao ´e contido o programa para monitoramento do autom´ovel. Pode-se observar na figura [3.1](#page-29-1) que, neste caso, o cliente dispõe de uma comunicação unidirecional com o dispositivo embarcado ao veículo, já que o intuito é realizar-se apenas o monitoramento, e não atuação sobre o mesmo.

#### <span id="page-29-0"></span>**3.1.1 Diagramas de Estados**

Na presente subseção são demonstrados os diagramas de estados do sistema. Este tipo de diagrama visa facilitar a observação dos possíveis estados que os dispositivos de *hardware*, o programa desenvolvido para o PC, e, o usuário no celular podem se encontrar. Em cada diagrama o objeto parte de um estado inicial e troca para outro estado conforme a existência de um evento. Os estados são representados pelas circunferências, enquanto os eventos s˜ao representados pelas setas curvas.

Segue-se na figura [3.2](#page-30-0) a máquina de estados para o usuário quando o mesmo utiliza o sistema através de um celular via GSM. Definiu-se que em uma única mensagem SMS o usuário enviará uma senha e um comando, sendo que ao se desenvolver os programas do projeto será normatizado um padrão para tais mensagens. Após enviar o SMS, o usuário entra em um estado em que aguarda um SMS do dispositivo embarcado ao veículo. Este retorno poderá ser uma mensagem com as informações do veículo atualizadas ou uma mensagem de erro. Uma possível falha levantada é que o usuário permaneça no estado de aguardar o SMS indefinidamente - este evento pode ocorrer caso um dos m´odulos tenha uma m´a cobertura de sinal ou problema semelhante.

<span id="page-30-0"></span>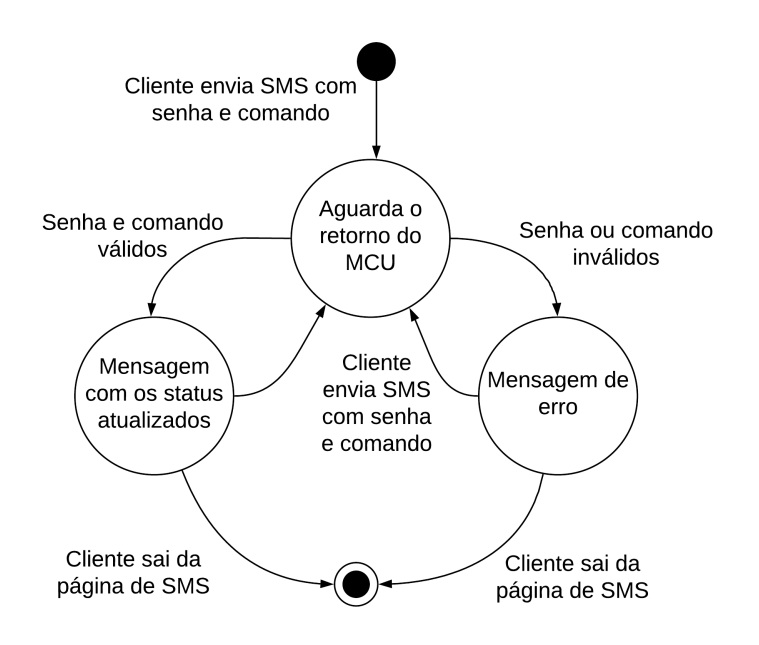

Figura 3.2: Diagrama de estados do cliente através de um celular via SMS.

Na figura [3.3](#page-31-0) é mostrado o diagrama de estados do MCU do dispositivo embarcado. Percebe-se que o microcontrolador ao ser ligado, permanece simultaneamente em dois estados: um onde mantém a comunicação GSM com o dispositivo de monitoramento, enviando a localização para o mesmo; outro estado onde aguarda um SMS com um comando válido do usuário. Tendo o usuário enviado uma mensagem, o MCU poderá alterar de estado conforme a validação do SMS recebido.

Na figura [3.4](#page-31-1) é disposto o diagrama de estados do microcontrolador do dispositivo de monitoramento. O mesmo inicia em um estado onde o MCU recebe do computador a senha e o *username* que o usuário digitou no programa do PC. Assim, o microcontrolador irá validar a informação passada pelo usuário com as informações armazenadas em sua memória EEPROM. A maneira como este MCU atualiza a senha na EEPROM é tratada mais especificamente na seção de diagramas de processos; basicamente, o microcontrolador recebe a senha atualizada do dispositivo embarcado via SMS. Uma vez que o MCU receba a senha correta pelo computador, é iniciado um estado onde se aguarda a localização ser requisitada.

Na figura [3.5](#page-32-1) o diagrama de estados do programa no computador é representado. Pode-

<span id="page-31-0"></span>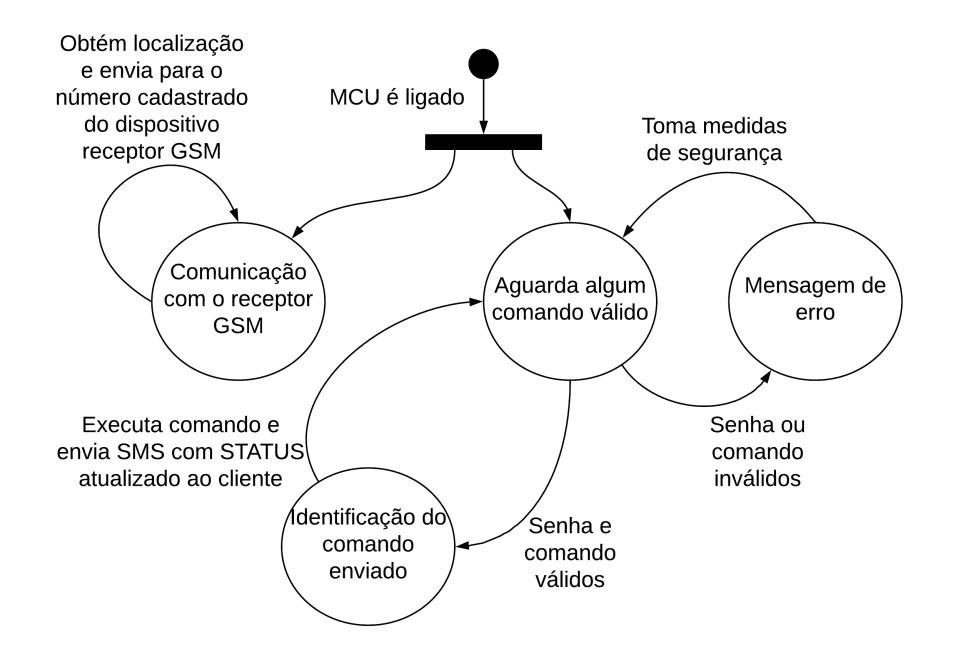

Figura 3.3: Diagrama de estados do MCU do dispositivo embarcado ao automóvel.

<span id="page-31-1"></span>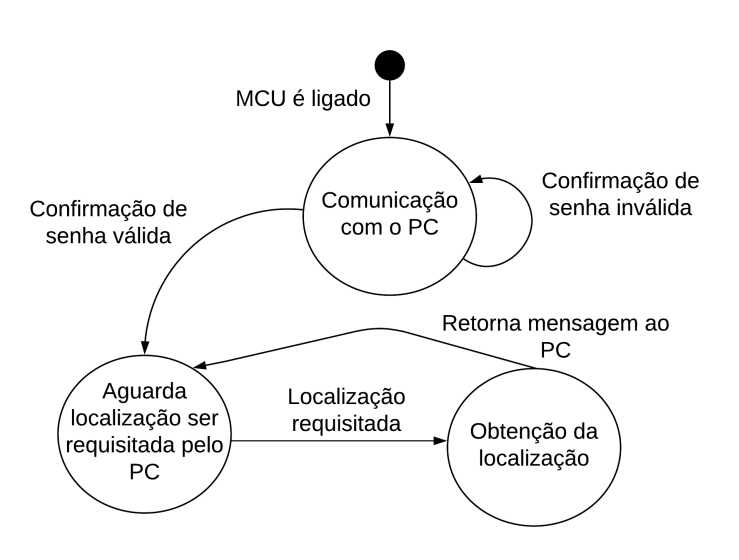

Figura 3.4: Diagrama de estados do MCU do dispositivo de monitoramento.

<span id="page-32-1"></span>se observar que o programa possui dois estados, que também serão os *layouts* visíveis ao cliente, sendo uma página com a opção de *login*, e, um segundo estado onde o veículo é mapeado.

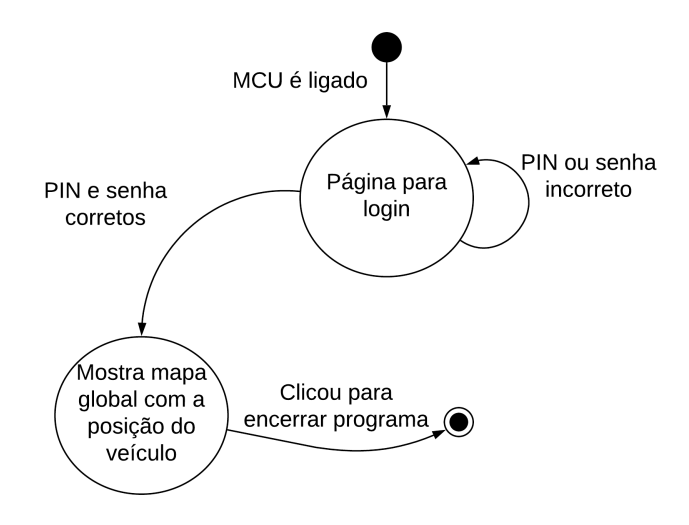

Figura 3.5: Diagrama de estados do programa no computador.

#### <span id="page-32-0"></span>**3.1.2 Diagramas de Processos**

Os diagramas de processos são utilizados para se definir todas as ações que um dispositivo, ou programa, podem tomar. Seguem-se nesta subseção os diagramas de processos desenvolvidos para os dois MCUs dos dispositivos de *hardware*, e, para o programa do computador pessoal.

Na figura [3.6](#page-33-0) segue-se o diagrama de processos do MCU do dispsitivo embarcado ao automóvel. Pode-se observar que o microcontrolador, após ser ligado, configura os FUSES BITS. Como tratado na fundamentação teórica, estes *bits* definem algumas configurações do MCU, como a presença ou não de *watchdog*, a frequência de oscilação, dentre outras. Segue-se declarando uma variável denominada "tentativas", e, inicializando-se uma comunicação serial com o módulo GSM. Têm-se então dois fluxos de processos que ocorrem paralelamente; mostrando que será preciso fazer uso de interrupções.

O MCU inicia um processo de *loop* infinito onde envia ao n´umero cadastrado do dispositivo de monitoramento as coordenadas lidas pelo m´odulo GPS juntamente com a senha atualizada. A senha permanece salva na memória EEPROM do microcontrolador do dispositivo embarcado, para que o cliente n˜ao precise defini-la sempre que o mesmo for ligado. Além disso, o dispositivo irá conter uma senha padrão inicial, a qual poderá ser alterada via SMS.

Simultaneamente, o MCU entra em um *loop* para verificação de novas mensagens SMS. Neste ponto, a variável "tentativas" é utilizada para se implementar uma medida

<span id="page-33-0"></span>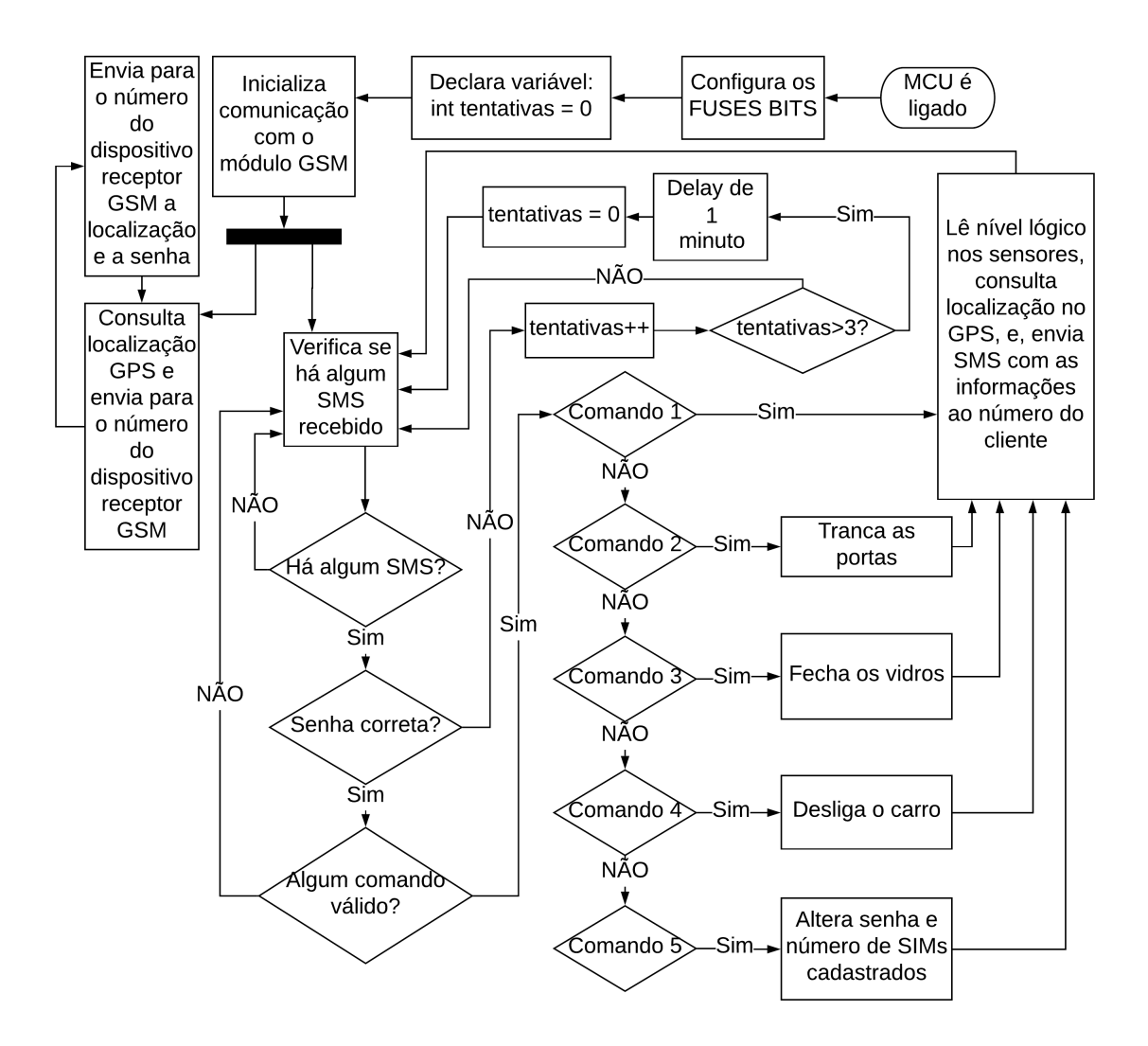

Figura 3.6: Fluxograma para o MCU do dispositivo embarcado ao automóvel.

de segurança, a qual impede que usuários não autorizados tentem descobrir a senha por programas de múltiplas tentativas de acesso.

Havendo uma mensagem com senha e comando válidos, o MCU iniciará um novo processo conforme o comando enviado. Independentemente de qual comando tenha sido enviado, o microcontrolador retornará uma mensagem com os status do automóvel ao número cadastrado do cliente.

<span id="page-34-0"></span>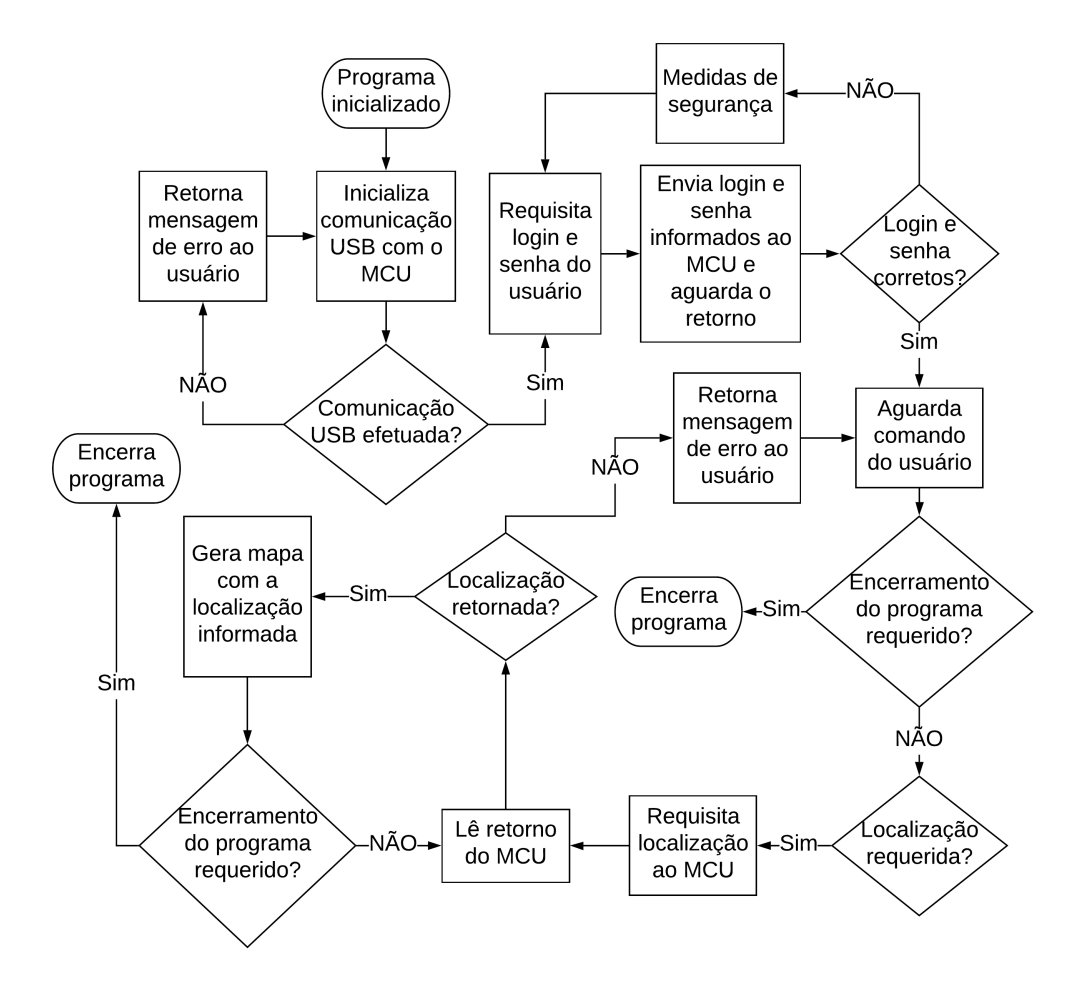

Figura 3.7: Fluxograma para o programa no computador.

Para o programa do computador pessoal, tem-se o diagrama de processos da figura [3.7](#page-34-0). Enfatiza-se que o MCU no diagrama é o que encontra-se no dispositivo de monitoramento, e não o do dispositivo embarcado ao automóvel. O programa se inicia em uma página de *login*, onde é requisitado do usuário um PIN e uma senha. Neste processo, há uma etapa de conferência; como a senha não é armazenada no PC, mas sim nos dois microcontroladores, o aplicativo envia os dados passados pelo usu´ario e aguarda o retorno do dispositivo de monitoramento. Uma vez que o programa no PC tenha recebido o retorno, ele enfim informa ao usuário se o *login* foi efetuado ou não. Tendo sido efetuado, o programa automaticamente inicia a localização do veículo, exibindo um mapa.

<span id="page-35-1"></span>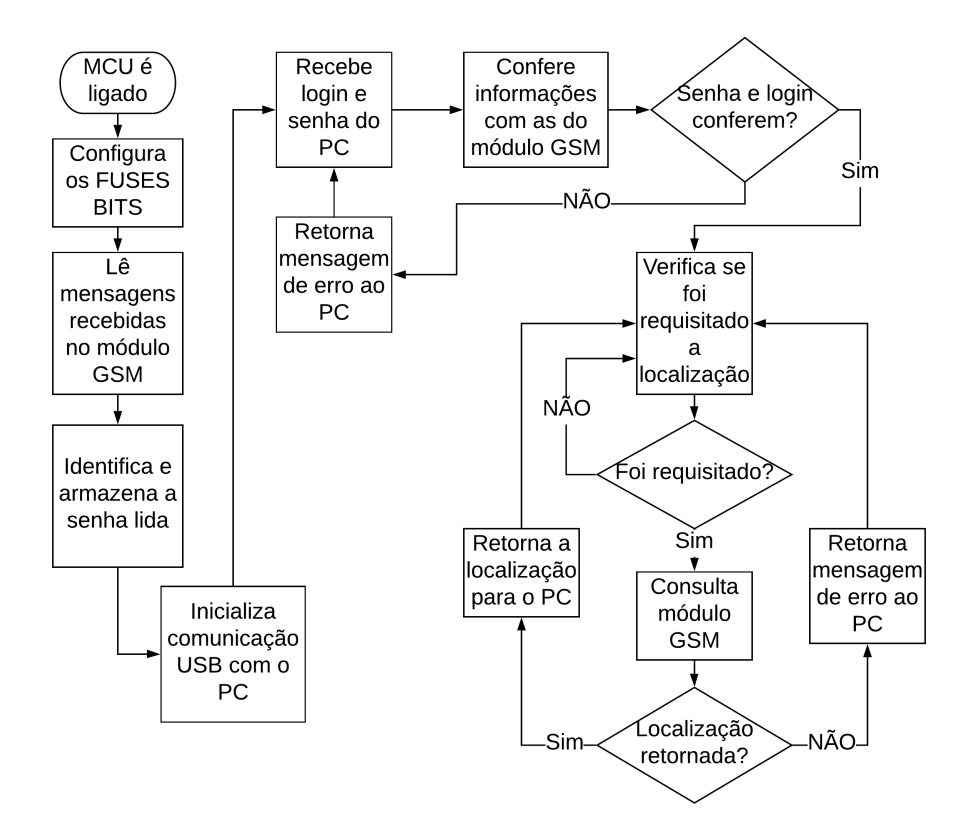

Figura 3.8: Fluxograma para o dispositivo de monitoramento.

Segue-se na figura [3.8](#page-35-1) o diagrama desenvolvido para o microcontrolador do dispositivo de monitoramento. Neste, o MCU é ligado, passando para as configurações dos FUSES BITS. Em seguida, o mesmo lê as mensagens SMS enviadas pelo dispositivo embarcado. Nestas mensagens é contida a senha atualizada definida pelo cliente, de forma que o MCU armazena e atualiza na RAM o valor lido toda vez que é ligado. Em seguida, o MCU recebe o PIN e a senha passados pelo programa no PC; inicia-se então um processo de conferência das senhas e PIN - definindo-se que o PIN será o número do cartão SIM do dispositivo embarcado. Uma vez que o MCU receba o *login* do programa do computador, e, confira com sucesso com as informações armazenadas no próprio microcontrolador, inicia-se um processo de espera de novas requisições do PC. Caso o computador requira a localização, o MCU irá buscar tal informação nos SMSs do módulo GSM, e, havendo encontrado, retornará ao computador.

#### <span id="page-35-0"></span>**3.1.3 An´alise de Falhas**

Para o projeto comportamental foi feito, por fim, uma tabela de análise de falhas do projeto, disposta no Apˆendice A; conhecida como FMEA (*Failure Mode and Effect Analysis*). Esta é utilizada para se prever possíveis falhas no projeto, e, tentar evitá-las ([SAE,](#page-68-7) [2018\)](#page-68-7). Na mesma, foi calculado um ´ındice de risco, adimensional, para se comparar

as falhas citadas.

O caractere "G", na tabela [A.1,](#page-62-0) representa a gravidade - variando de 1 a 10, onde 10 é o nível mais grave. O caractere "O" indica a ocorrência, variando também de 1 a 10, onde 10 é a maior ocorrência. O caractere "D" representa a dificuldade de detecção antes da falha ocorrer, variando de 1 a 10, onde 10  $\acute{e}$  impossível de se detectar. A partir destes três valores, se calculou o índice de risco de cada falha, que é simplesmente a multiplicação dos três valores.

#### <span id="page-36-0"></span>**3.2 Projeto L´ogico**

Para o projeto lógico se definiu as seguintes especificações:

- O dispositivo embarcado deve ser alimentado com uma tensão de 12V, fornecida pela bateria do automóvel.
- O dispositivo embarcado deve conter módulos GPS e GSM.
- O MCU do dispositivo embarcado deverá ter uma memória EEPROM ou FLASH de aproximadamente 5KB; um mínimo de 16 pinos de entrada e saída de dados, e não muito mais de que isto. protocolo UART; e, *timers* de interrupção.
- O dispositivo embarcado deve ter o menor custo possível.
- *•* O dispositivo de monitoramento deve ser alimentado por por uma fonte conectada à rede elétrica.
- O dispositivo de monitoramento deve dispor de uma comunicação USB e um módulo GSM.
- O MCU do dispositivo de monitoramento deve dispor de uma UART e comunicação USB.

Inicialmente, para o projeto lógico, fez-se necessário escolher os componentes eletrônicos a serem utilizados.

#### <span id="page-36-1"></span>**3.2.1 Escolha dos Microcontroladores**

Para o dispositivo embarcado, deseja-se um MCU com as especificações estabelecidas. O n´umero de 16 pinos I/O (entrada/sa´ıda) foi escolhido pois ser˜ao utilizados apenas dois PORTS de pinos digitais; sendo interessante que o microcontrolador n˜ao tenha uma quantidade de pinos muito superior ao indicado, para se evitar gastos desnecessários. Os *timers* também são necessários pois, como visto no projeto comportamental, será preciso

se fazer uso de interrupções. Assim, foi feito uma lista com alguns microcontroladores da *Microchip Technology Inc.* que estão próximos das especificações indicadas; conforme pode ser visto na tabela [3.1](#page-37-1). Os valores de custo dos MCUs foram obtidos no site oficial da *Microchip*, e, convertidos de dólar para a moeda brasileira; as especificações dos mesmos foram obtidas nos *datasheets* respectivos de cada um, que tamb´em podem ser encontrados no site da *Microchip*.

| <b>MCU</b> | Flash | RAM              | <b>EPROM</b> | I/O | <b>UART</b> | <b>Timers</b> | Preço   |
|------------|-------|------------------|--------------|-----|-------------|---------------|---------|
| 16F627A    | 1024B | 224B             | 128B         | 16  | Sim         | 3             | R\$6,00 |
| 16F628A    | 2048B | 224B             | 128B         | 16  | Sim         | 3             | R\$6.80 |
| 16F648A    | 4096B | 256B             | 256B         | 16  | Sim         | 3             | R\$8,00 |
| 16F87      | 7168B | 368B             | 256B         | 16  | Sim         | 3             | R\$9.60 |
| 16F687     | 2048B | 128 <sub>B</sub> | 256B         | 18  | Sim         |               | R\$6.20 |
| 16F886     | 8192B | 368B             | 256B         | 24  | Sim         | 3             | R\$8,20 |

<span id="page-37-1"></span>Tabela 3.1: Comparativo das especificações de microcontroladores PIC.

Em um primeiro momento, pensou-se no PIC16F87 e PIC16F886 como as melhores opções; pois ambos têm ótimas configurações de memória, e, um custo não elevado. Contudo, tais dispositivos não puderam ser encontrados à venda no mercado nacional, e, verificado o altíssimo valor da taxa de importação, se tornaram inviáveis. Assim, foi escolhido o PIC16F648A como o MCU do dispositivo embarcado.

Quanto ao MCU do dispositivo de monitoramento, os microcontroladores da família 18F atendem às especificações. Foi decidido se utilizar o PIC18F2550; pois o mesmo foi o de menor custo encontrado à venda no Brasil.

Decidiu-se também utilizar em ambos os microcontroladores um cristal de 8MHz.

#### <span id="page-37-0"></span>**3.2.2 Escolha dos Módulos GSM**

Os módulos GSM de baixo custo disponíveis no mercado são, em geral, bastante similares na relação de preço. Praticamente todos se baseiam no CI SIM800L, ou, no SIM900. Escolheu-se o módulo GSM disposto na figura [3.9](#page-38-1) devido à tensão de alimentação do mesmo, que é de 5V; diferentemente da maioria dos outros módulos GSM - que operam com uma tensão de alimentação de 3,8V a 4,4V. Esta característica se tornou interessante pois, tendo o módulo a mesma alimentação que o MCU, será necessário uma única fonte para os dois dispositivos.

O módulo escolhido possui terminais  $Rx/Tx$  para comunicação serial, via UART. Sendo que, esta comunicação é feita através de comandos AT, como descrito na fundamentação teórica. Além destes terminais, também possui um terminal de *reset*.

<span id="page-38-1"></span>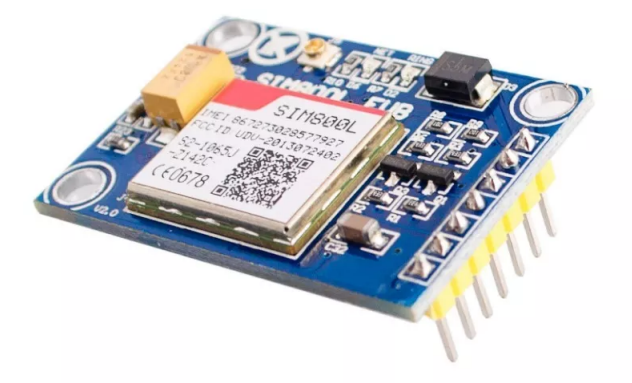

Figura 3.9: Módulo GSM escolhido, SIM800L V2 5V. Fonte: *<*https://www.makerlab-electronics.com/product/sim800l-v2-5v-wireless-gsmgprs-module/*>*. Acesso em: 17/05/2019.

#### <span id="page-38-0"></span>**3.2.3 Escolha do M´odulo GPS**

O módulo GPS escolhido encontra-se disposto na figura [3.10](#page-38-2). O critério para a escolha do mesmo se baseou simplesmente no de menor custo possível.

Este módulo possui terminais de alimentação, sendo esta de 3,3V. Possuindo também terminais Rx/Tx para comunicação serial, via UART, implementando o protocolo NMEA; conforme discutido na fundamentação teórica.

<span id="page-38-2"></span>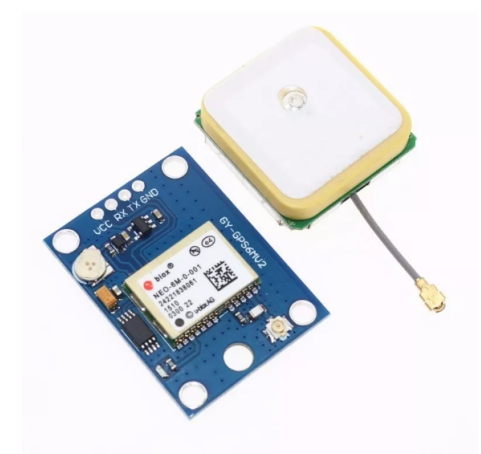

Figura 3.10: Módulo receptor GPS escolhido, GY-GPS6MV2. Fonte: *<*https://www.caldeiratech.com/sensores/modulo-gps-para-arduino-e-raspberryublox-neo-6m-gy-neo6mv2/*>*. Acesso em: 17/05/2019.

#### <span id="page-39-0"></span>**3.2.4 Projeto das Fontes de Alimenta¸c˜ao**

Para o dispositivo embarcado, foi necessário se desenvolver uma fonte que regule a tensão de 12V (valor fornecido pela bateria do automóvel) para 5V e 3,3V. Como visto anteriormente, o módulo GSM pode exigir da fonte até 2A; somado à corrente que o MCU também demandará, decidiu-se projetar uma fonte de 5V e 3A para estes dois componentes.

Assim, escolheu-se elaborar, para o m´odulo GSM e o MCU do dispositivo embarcado, uma fonte com o circuito integrado LM2596T. Como tais componentes consumirão muita corrente, é vital que neste caso a fonte tenha uma boa eficiência, para diminuir a chance de descarregar a bateira do ve´ıculo quando o mesmo estiver desligado e o dispositivo embarcado funcionando.

Além disto, decidiu-se utilizar o CI regulador de tensão linear LM1117T para fornecer os 3,3V ao m´odulo GPS. J´a neste caso, como o m´odulo GPS consome pouca corrente, o uso de um regulador com má eficiência não irá impactar tanto sobre a bateria do autom´ovel; escolhendo-se tal CI pela facilidade de uso do mesmo. O CI LM1117T tem o funcionamento similar ao LM7805 descrito anteriormente; mudando apenas a tens˜ao de saída, que é de 3,3V.

<span id="page-39-1"></span>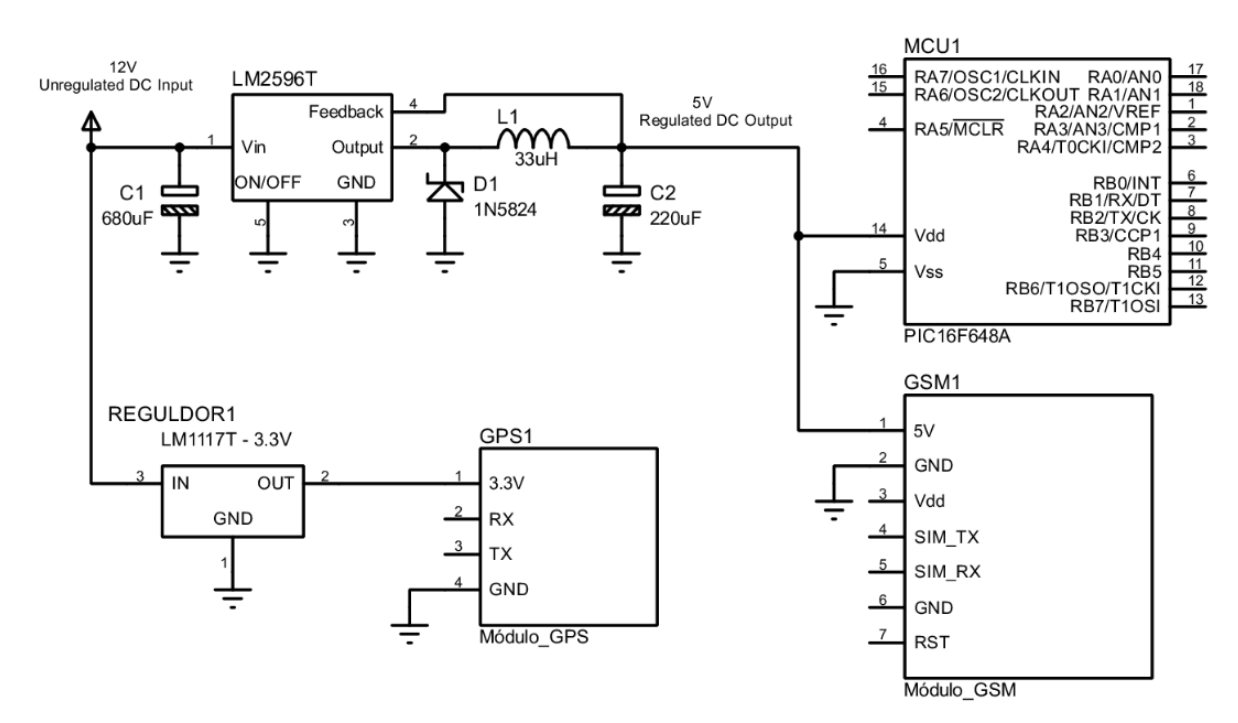

Figura 3.11: Circuito de alimentação para o dispositivo embarcado.

Para o dispositivo de monitoramento, será necessário uma fonte que também possa fornecer até 3A. Contudo, a conversão dos valores de tensão deverá ser de 127Vrms para 5Vdc, já que o cliente utilizará uma tomada com a tensão da rede elétrica. Assim, para este dispositivo, decidiu-se utilizar uma fonte conforme a figura [3.12](#page-40-1), de 5V e 3A.

<span id="page-40-1"></span>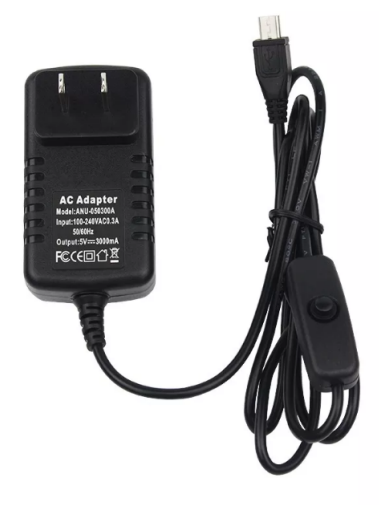

Figura 3.12: Fonte de alimentação de 5V e 3A, com conector USB. Fonte: *<*https://produto.mercadolivre.com.br/MLB-1074970603-fonte-raspberry-5v3acom-interruptor- JM?quantity=1*>*. Acesso em: 23/05/2019.

#### <span id="page-40-0"></span>**3.2.5 Projeto do Circuito de Sensores e Atuadores**

Pôde-se observar que, atualmente, a maioria dos automóveis vêm de fábrica com os sensores fim-de-curso das portas e dos vidros. Assim, para o sensoriamento no dispositivo embarcado, foi projetado apenas um resistor *pull-down* para cada sensor do veículo com uma conexão entre o microcontrolador e um *borne*; e, no momento da instalação deverá se conectar o *borne* aos sensores do veículo. A figura [3.13](#page-40-2) representa o o circuito de *pull-down* mencionado.

<span id="page-40-2"></span>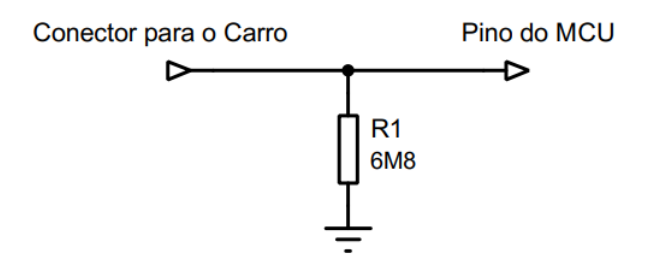

Figura 3.13: *Pull-down* para conectar os sensores do veículo no dispositivo embarcado.

Quanto aos atuadores, decidiu-se utilizar relés que terão os contatos em paralelo ou em série com os atuadores do carro. Como a bobina do relé é um componente de baixíssima resistividade, acioná-la diretamente pelo MCU pode vir a queimar a saída deste. Logo, utilizando-se um transistor e um diodo de prote¸c˜ao contra tens˜ao reversa, foi desenvolvido um circuito para que o microcontrolador possa energizar a bobina do relé de maneira isolada. Segue-se na figura [3.14](#page-41-1) o circuito de atuação desenvolvido.

O relé a ser conectado à ignição deve ser instalado em série com a mesma. Isto pois

<span id="page-41-1"></span>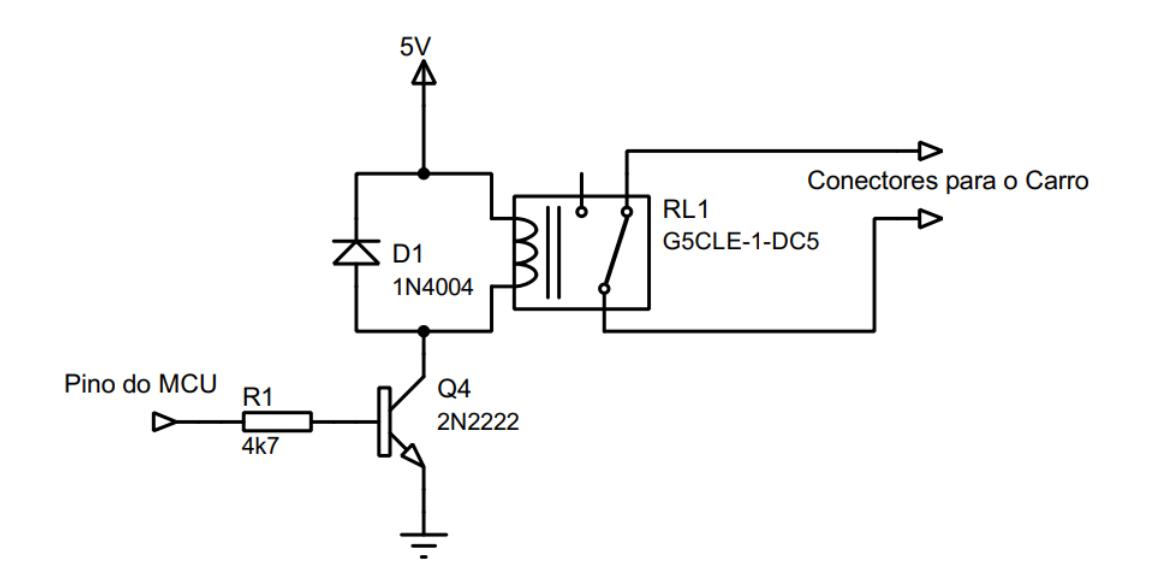

Figura 3.14: Circuito do dispositivo embarcado para acionar os atuadores no automóvel.

deseja-se que o relé possa desligar o carro independentemente da situação (lógica OR). Este relé também deve ser, como uma medida de segurança, normalmente fechado; isto para que, no caso de uma falha onde o dispositivo embarcado n˜ao ligue, ou, desligue sozinho, o circuito não venha a cortar a ingnição indesejadamente.

Os relés para o vidro elétrico e a trava elétrica devem ser instalados em paralelo com tais circuitos. Isto para que se possa acioná-los independentemente dos botões do carro não estarem pressionados (lógica AND). Além disto, como uma medida de segurança, estes relés devem ser normalmente abertos; para que não venham a acionar os atuadores indesejadamente no caso do dispositivo embarcado ter sido desligado.

#### <span id="page-41-0"></span>**3.2.6 Esquem´aticos dos Dispositivos de Hardware**

Com base no que foi desenvolvido até então, pôde-se gerar o circuito esquemático do dispositivo embarcado e do dispositivo de monitoramento; sendo que ambos seguem em anexo no Apˆendice A - o dispositivo embarcado na figura [A.2](#page-63-0) e o dispositivo de monitoramento na figura [A.3.](#page-64-0)

O esquemático desenvolvido do dispositivo embarcado consiste na junção do circuito de alimentação, os módulos, o microcontrolador, os circuitos de sensores e atuadores, com um conector, um cristal oscilador e dois diodos de proteção na alimentação de 12V.

O esquem´atico desenvolvido para o dispositivo de monitoramento consiste simplesmente em um microcontrolador conectado a um módulo GSM, um cristal, e, dois conectores USB - um para alimentação e outro para conectar ao computador.

Destaca-se que, até este ponto, os circuitos não foram simulados. Assim, existindo a possibilidade dos mesmos serem alterados no Projeto Físico, caso surja algum problema.

#### <span id="page-42-0"></span>**3.3 Projeto Físico**

Para o projeto físico, definiu-se as seguintes especificações:

- Obter-se os circuitos finais, tanto esquemáticos quanto os PCBs, dos dispositivos de *hardware* de forma funcional e validada.
- *•* Obter-se os programas dos microcontroladores e do computador pessoal, de forma que atendam os limites de mem´orias de cada respectivo *hardware*.
- Obter-se os protótipos do projeto funcionais.

Em cada tópico a seguir, é contido as etapas de desenvolvimento físico e constru-¸c˜ao dos respectivos dispositivos. Todos os programas elaborados est˜ao sendo enviados separadamente do texto deste trabalho, uma vez que ficaram muito extensos.

#### <span id="page-42-1"></span>**3.3.1 Dispositivo de Monitoramento**

Depois de algumas simulações no *software* Proteus, iniciou-se a programação e testes com o dispositivo de monitoramento montado em uma *protoboard*.

<span id="page-42-2"></span>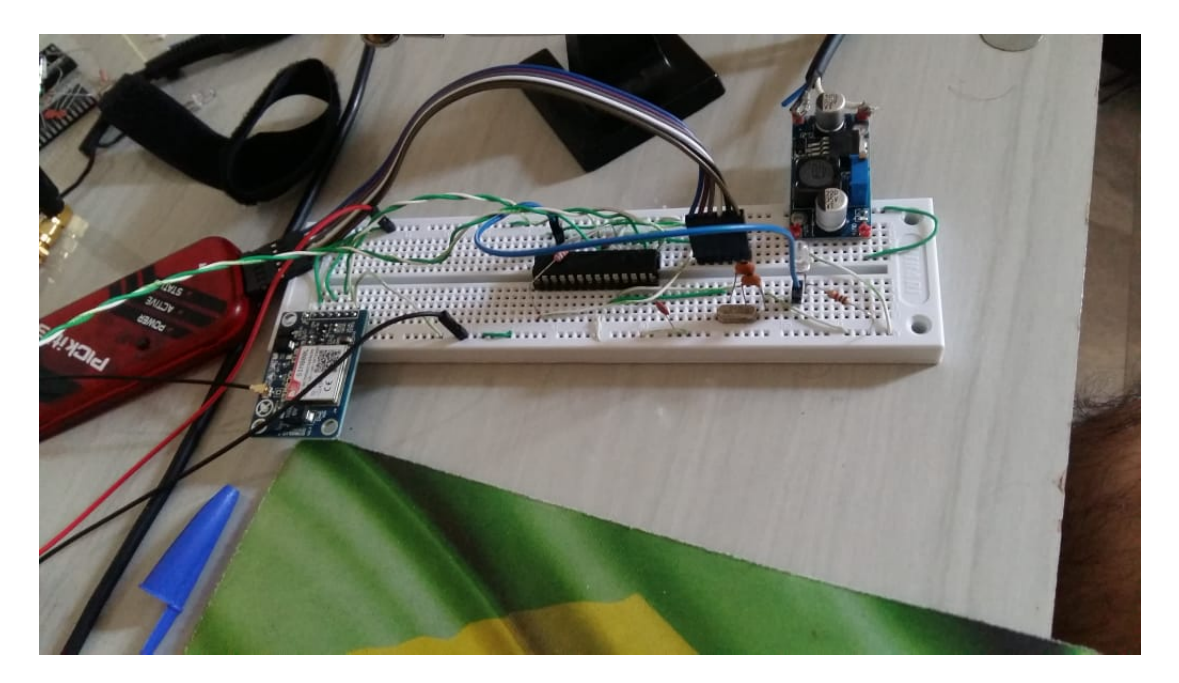

Figura 3.15: Dispositivo de Monitoramento montado em uma *protoboard*.

Inicialmente, trabalhou-se em estabelecer uma comunicação USB entre o dispositivo de monitoramento e o computador. Para isso, foi necessário se criar um programa descritor, como abordado na fundamentação teórica.

Graças a um recurso da IDE MikroC Pro for PIC, este programa pôde ser gerado sem dificuldades. Na IDE, na aba "Tools" e depois clicando em "HID Terminal", surgirá uma janela conforme a figura [3.16](#page-43-0). Nesta janela, devemos definir o *Vendor Name* e o *Product Name*. Esses nomes serão informados ao usuário pelo computador sempre que a conexão USB for estabelecida, podendo ser vistos em "Dispositivos e Impressoras". Deve-se definir também o *Vendor ID* (VID) e o *Product ID* (PID). Essas informações são necessárias para que, no programa a ser desenvolvido no computador, seja possível se encontrar o dispositivo conectado via USB, independentemente de em qual porta COM for conectado.

<span id="page-43-0"></span>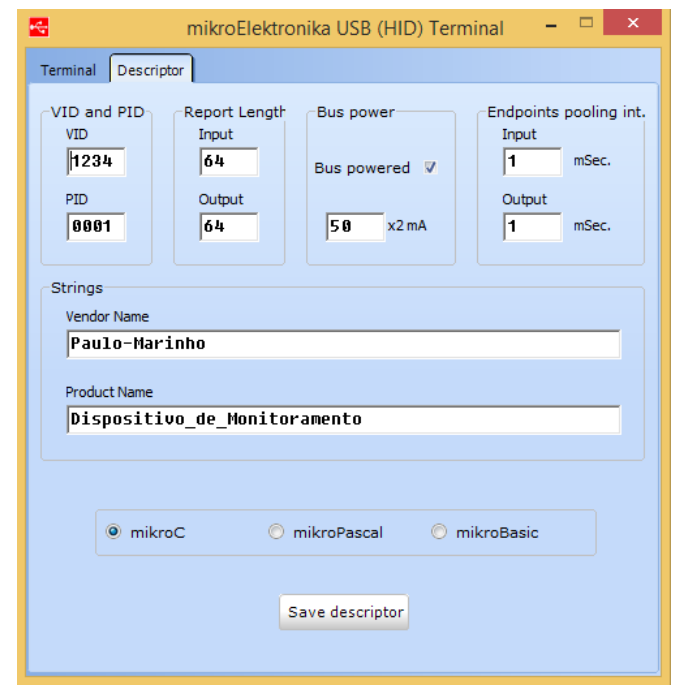

Figura 3.16: Ferramenta do MikroC para se gerar o programa descritor.

Também foi necessário se definir o *Report Length* de entrada e saída, que é a dimensão dos vetores de *bytes* que ser˜ao trocados entre o MCU e o computador. Escolhendo-se 64, definimos que na comunicação USB poderá ser enviado vetores de até 64 posições, onde em cada posição armazena-se um *byte*.

Clicando-se em *Save descriptor*, a IDE irá gerar um arquivo "USBdsc.c". Este arquivo dever´a ser adicionado ao projeto do microcontrolador, e, uma vez gerado o arquivo de extensão ".hex", o descritor estará contido neste arquivo ".hex" (arquivo a ser gravado no MCU).

Após alguns testes, pôde-se observar que o computador estava identificando o MCU do dispositivo de monitoramento corretamente, conforme a figura [3.17](#page-44-0).

A biblioteca de comunicação USB do MikroC Pro for PIC conta com as funções *HID\_Read*() e *HID\_Write*(), pelas quais foi possível enviar e receber dados do lado do microcontrolador. Tais funções são rotinas de bloqueio, ou seja, uma vez chamadas, o MCU não sai destas rotinas até que tenham sido realizadas com sucesso.

Rotinas de bloqueio devem ser utilizadas com muito cuidado, pois podem gerar trava-

<span id="page-44-0"></span>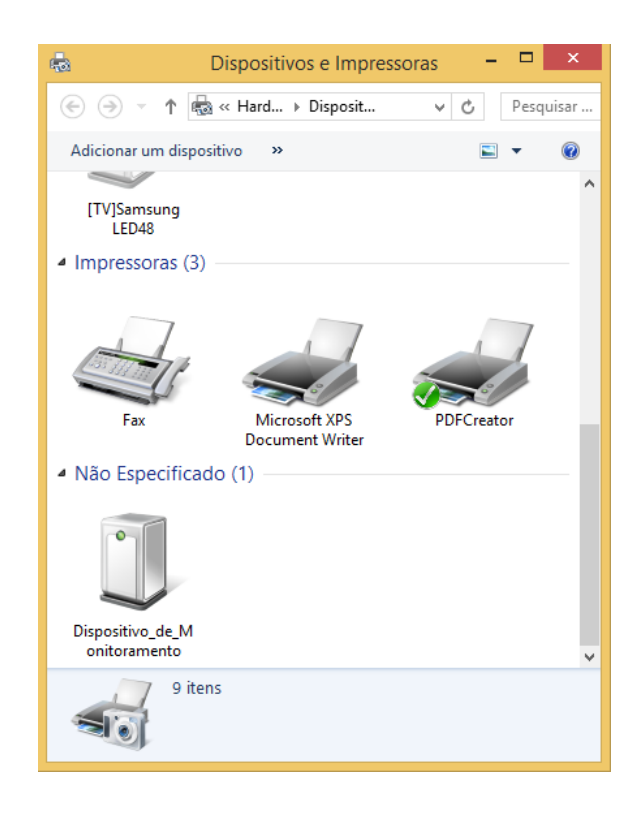

Figura 3.17: Dispositivo de Monitoramento sendo reconhecido pelo PC após conexão USB.

mentos permanentes no código. Para se evitar este tipo de *bug*, várias medidas podem ser tomadas, como o WDT ou a utilização de *timers*() para se gerar interrupções e a quebra dessas rotinas.

No caso da comunicação USB, estas rotinas de bloqueio não geraram nenhum tipo de travamento no código, pois no próprio programa do computador implementou-se algoritmos que conferem o formato e dimensão dos datagramas a serem enviados e recebidos.

Ao se tentar estabelecer a comunicação entre o MCU e o módulo GSM via UART, foi preciso se utilizar uma série de funções disponíveis no MikroC PRO for PIC e que também s˜ao rotinas de bloqueio. Neste caso, considerando a possibilidade do m´odulo GSM receber SMSs indesejados, como ofertas de operadoras ou algo similar, viu-se que seria necessário se evitar um possível *bug*. Isto pois, já que as funções para leitura de SMS são rotinas de bloqueio, caso o MCU tente ler uma mensagem com uma quantidade de caracteres inferior ao esperado, o processador irá travar, aguardando indefinidamente o término da mensagem.

Desta forma, se utilizou o *timer0* do MCU. Este realiza uma contagem de alguns poucos segundos até ter o estouro. Na função de interrupção, foi chamado uma função, também proporcionada pelo MikroC PRO for PIC, que pula a última função de leitura da UART utilizada. Assim, o MCU tem alguns poucos segundos para ler um possível SMS, e, se não conseguir concluir, entender-se-á que o formato da mensagem é inválido, retirando o processador do ponto de travamento.

Definiu-se que, os SMSs a serem recebidos pelo dispositivo de monitoramento possuem um formato do tipo: "SSSSSxxxx.xxxxxYYYY.YYYYY". No lugar dos caracteres "S", serão contidos cinco caracteres referentes à senha do usuário. Esta senha permanece salva na EEPROM do dispositivo embarcado, e, o modo de alteração da mesma ainda será tratada posteriormente. No lugar dos caracteres "x", estará contido a latitude no formato geodésico, que é o formato utilizado na sentença GPGLL. E, no lugar dos caracteres "Y", estará contido a longitude, também no formato geodésico.

<span id="page-45-1"></span>Um exemplo de um possível SMS recebido pelo dispositivo de monitoramento segue-se na tabela [3.2.](#page-45-1)

| 12345 | Senha previamente definida pelo usuário                       |
|-------|---------------------------------------------------------------|
|       | 5221.14532 Latitude no formato geodésico (graus e minutos)    |
|       | 2134.47291   Longitude no formato geodésico (graus e minutos) |

Tabela 3.2: SMS recebido: "123455221.145322134.47291".

<span id="page-45-0"></span>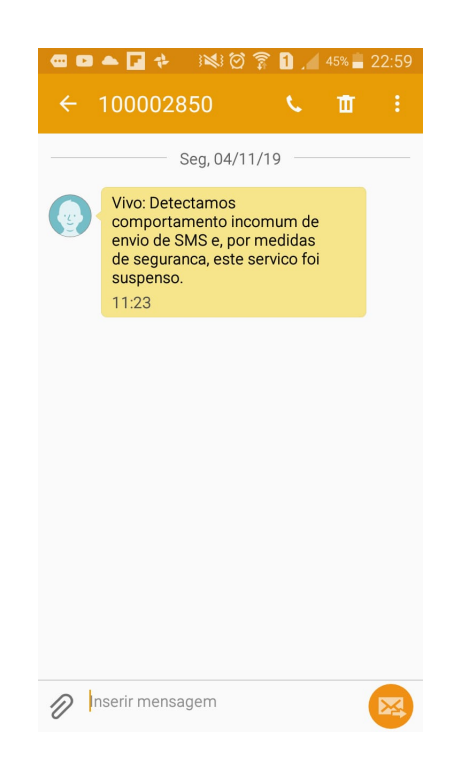

Figura 3.18: Filtro *anti-spam* da operadora Vivo bloqueando o envio de SMSs.

Realizando-se mais alguns testes com o protótipo, percebeu-se que as operadoras possuem filtros *anti-spam* SMS. Foi possível se perceber isto pois o cartão SIM que estava sendo usado nos testes fora bloqueado durante uma semana, após o envio de muitas mensagens, conforme a figura [3.18](#page-45-0). Assim, alterou-se a proposta nos fluxogramas onde o dispositivo embarcado enviaria SMSs initerruptamente ao dispositivo de monitoramento. Sendo definido que o dispositivo embarcado envia um SMS ao dispositivo de monitoramento apenas quando o usuário requisita a localização pelo seu celular.

Quanto ao dispositivo de monitormento, fez-se, por fim, um novo circuito esquemático, disposto em [A.5](#page-66-0). Fez-se tamb´em o PCB (*Printed Circuit Board*) do mesmo. Para isso foi utilizado o método de transferência fotográfico, que se baseia em utilizar uma luz ultravioleta para gravar com tinta o circuito desejado em uma placa fenolite, seguido da corros˜ao da placa. Segue-se nas figuras [3.19,](#page-46-0) [3.20,](#page-46-1) [3.21](#page-46-2), [3.22](#page-47-0), [3.23](#page-47-1) e [3.24](#page-47-2) fotos tiradas durante a confecção do dispositivo.

<span id="page-46-0"></span>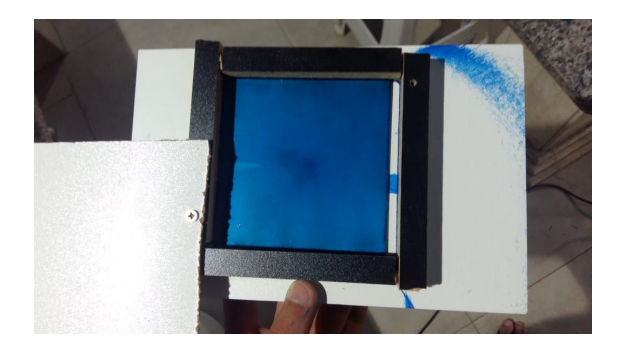

Figura 3.19: Pintura da placa de fenolite com tinta fotossensível.

<span id="page-46-1"></span>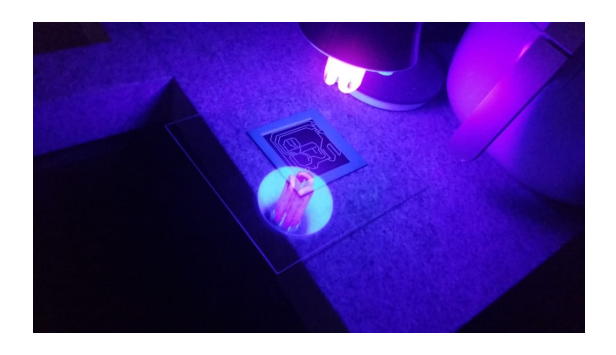

Figura 3.20: Transferência do *Layout* para a placa pelo método fotográfico.

<span id="page-46-2"></span>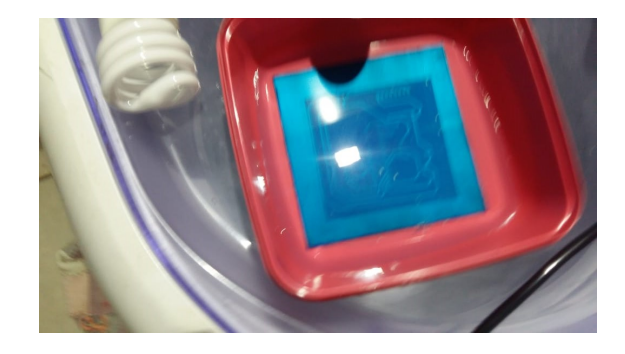

Figura 3.21: Remoção da tinta não sensibilizada pela luz ultravioleta.

<span id="page-47-0"></span>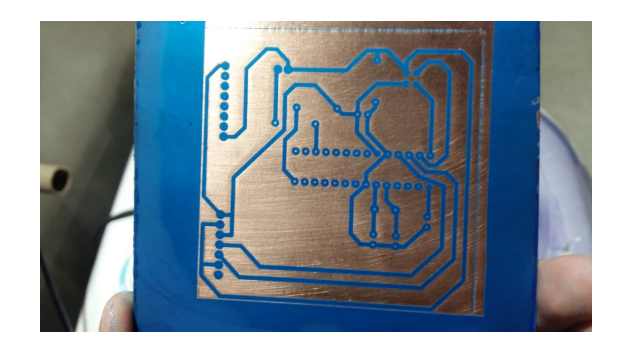

Figura 3.22: *Layout* transferido para a placa com sucesso.

<span id="page-47-1"></span>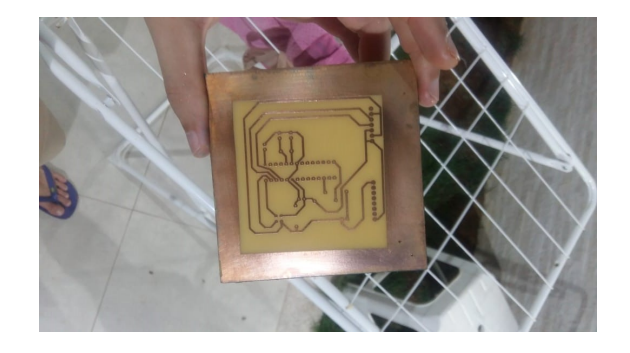

Figura 3.23: Corrosão da placa de fenolite.

<span id="page-47-2"></span>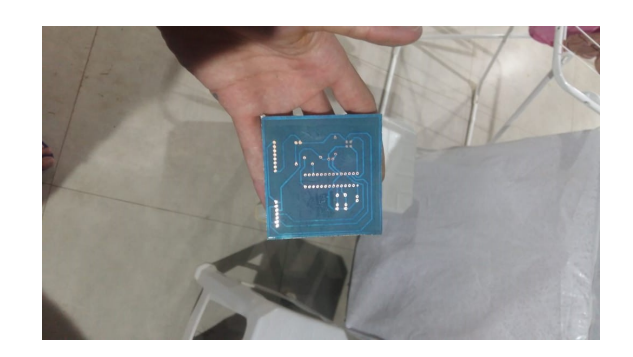

Figura 3.24: Placa de circuito impresso finalizada.

#### <span id="page-48-0"></span>**3.3.2 Programa de Rastreamento no Computador**

Paralelamente ao Dispositivo de Monitoramento, iniciou-se a realização do programa para o computador.

Para que o programa no computador possa receber e enviar informações ao microcontrolador via USB, ´e necess´ario que o mesmo conte com uma DLL (*Dynamic Link Library*). Buscou-se na internet algumas DLLs prontas, e, foi possível se encontrar várias opções. Contudo, encontrou-se uma enorme dificuldade de utilizá-las na linguagem JAVA. Pesquisando-se um pouco mais, descobriu-se que, apesar de a linguagem JAVA ser excelente para o desenvolvimento de aplicações, a mesma não se comunica bem com bibliotecas de código nativo já existentes.

Assim, percebeu-se que a linguagem  $C#$  seria mais conveniente para a realização do programa do computador. Alterando-se ent˜ao para tal linguagem o desenvolvimento do programa no computador.

Para estabelecer a comunicação do dispositivo de monitoramento com o computador, utilizou-se uma biblioteca proporcionada pelo *Visual Studio*.

 $\hat{E}$  sabido que, a senha do usuário permanece salva no dispositivo embarcado, mas não no dispositivo de monitoramento. Na realidade, o dispositivo de monitoramento obtém a senha sempre que é ligado ao realizar a leitura de um dos SMSs enviado pelo dispositivo embarcado. Desta forma, para se evitar que o usuário tente logar, pelo computador, antes que o dispositivo de monitoramento tenha conseguido ler e atualizar a senha através de um SMS recebido, os bot˜oes para login permanecem inabilitados. Quando o dispositivo de monitoramento armazena a senha, segue enviando uma mensagem via USB para o programa no computador, que só então permite a tentativa de login.

Também foi feito uma caixa de diálogo onde o programa no computador informa ao usuário em que estado se encontra o MCU do dispositivo de monitoramento, para que se facilite identificar possíveis falhas.

Para transformar a latitude e a longitude recebida em um mapa, fez-se, dentro do programa desenvolvido, um *browser* de Internet. Assim, ao iniciar o rastreamento, o programa abre uma página com o endereço do *Google Maps*, e, atualiza automaticamente o local de busca tendo como base a localização recebida do dispositivo de monitoramento. Para que isso fosse possível, foi preciso se criar algoritmos que gerassem o DNS (*Domain Name System*) do *Google Maps* na localização desejada. Para só então atualizar o *browser* com o endereço correto.

Definiu-se que, para realizar o *login*, o usuário deve digitar o número SIM do dispositivo embarcado no campo escrito "PIN". Em seguida deve preencher o campo "Senha" com a mesma senha utilizada no dispositivo embarcado, e, clicar no bot˜ao de *login*.

As imagens com o programa em execução seguem no capítulo de resultados.

#### <span id="page-49-0"></span>**3.3.3 Dispositivo Embarcado**

Foram feitos testes em uma *protoboard* com o circuito do dispositivo embarcado, utilizando-se o PIC16F648A, escolhido no projeto lógico. Contudo, de imediato encontrouse um problema intransponível.

<span id="page-49-1"></span>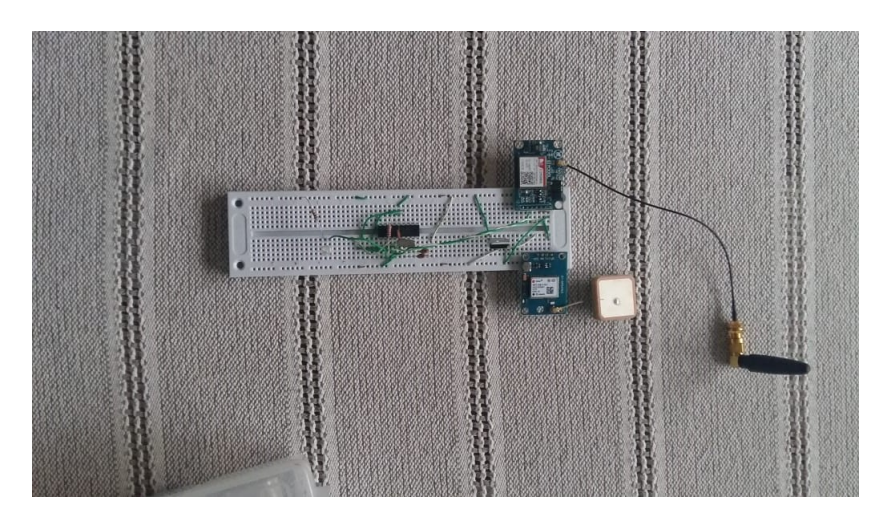

Figura 3.25: Dispositivo Embarcado na *protoboard*, utilizando o PIC16F648A.

<span id="page-49-2"></span>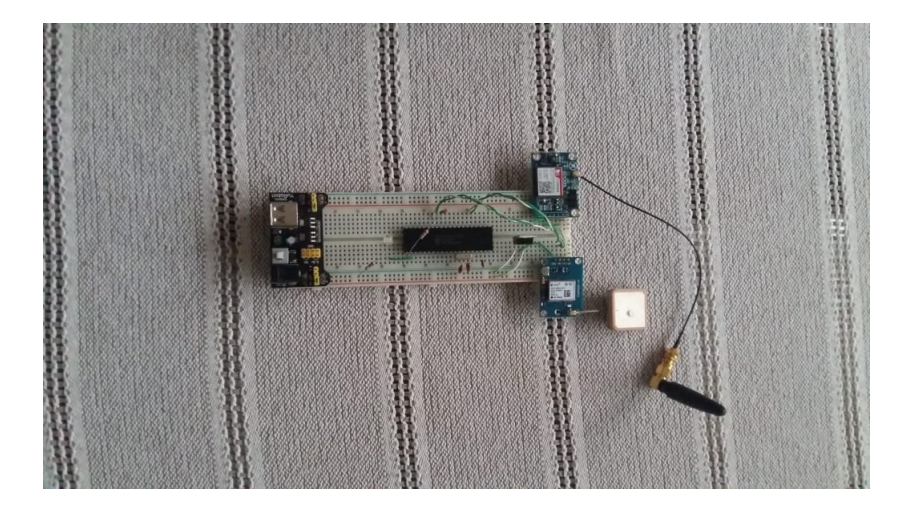

Figura 3.26: Dispositivo Embarcado na *protoboard*, utilizando o PIC18F4550.

Basicamente, a memória RAM do PIC 16F648A não permite a criação de vetores com mais de 90 posições. A princípio, pensou-se que esta dimensão de vetores seria suficiente para a elaboração do programa do MCU.

Contudo, notou-se que, ao se fazer a leitura via UART dos caracteres recebidos pelo módulo GPS ou GSM, não era possível tratar a informação nos mesmos laços em que ocorria a leitura. Isto pois, no padr˜ao UART, o dispositivo transmissor n˜ao verifica se o receptor de fato recebe a informação. E, se o MCU realizava alguma operação lógica entre a leitura de caracteres, no momento em que realizasse tal operação, o módulo continuaria a enviar caracteres que seriam completamente ignorados pelo MCU.

Assim, foi preciso se armazenar integralmente o conjunto de caracteres enviados pelos módulos em uma variável vetorial. Para só depois tratar a informação e retirar o conteúdo de interesse.

Diante de tal constatação, vendo-se que as sequências de caracteres enviadas pelo módulo GPS ultrapassavam 700 caracteres, concluiu-se que com a memória RAM do PIC 16F648A seria de fato impossível a realização deste trabalho.

Assim, tendo em mãos um PIC18F4550, fez-se uso do mesmo para a montagem do dispositivo embarcado, embora as especificações deste ultrapassem e muito o necessário.

Além dessa alteração, também foi acrescentado um LED ao circuito, para facilitar a análise do funcionamento do dispositivo. E, simplificou-se o uso do regulador LM2596T, de forma que se comprou um circuito impresso já contendo os componentes recomendados para o uso deste regulador, semelhante ao da figura [2.7](#page-24-2).

Uma vez que este microcontrolador se comunica com dois dispositivos distintos via UART, fez-se uso da UART física do MCU, e, de uma UART implementada por código.

A UART contida no *hardware* do MCU foi utilizada para ler os caracteres enviados pelo módulo GPS. Desta forma, utilizou-se registradores do PIC para gerar uma interrupção sempre que o *bit* de *Start* da UART fosse identificado. Seguindo-se acrescentando o caractere lido a um vetor de caracteres. Este vetor, uma vez preenchido completamente,  $\acute{e}$  tratado, onde busca-se a sentença GPGLL e extrai-se dela as coordenadas desejadas.

A comunicação com o módulo GSM foi feita com uma UART implementada por *software*. Isto foi possível graças a mais uma biblioteca do MikroC PRO for PIC.

No código do MCU, definiu-se um padrão para o envio de SMS ao dispositivo embarcado, sendo: "SSSSS-xx". Onde, no lugar dos caracteres "S", o usuário deve informar sua senha. No lugar dos caracteres "x", o usuário terá um código para acionar os relés. O primeiro caractere "x" faz referência a um dos três relés, podendo ser preenchido com os caracteres "1", "2", ou "3". Já o segundo caractere "x" faz referência ao estado do relé; desejando-se nível alto, deve-se preencher com "1", e para nível baixo, com "0". Assim, supondo que que a senha do usuário seja "12345", e o usuário queira deixar o relé 1 em nível alto, deve-se porntanto enviar o SMS "12345-11" ao dispositivo embarcado.

Caso o usuário queira apenas visualizar a localização do carro e verificar os níveis dos sensores, deverá enviar sua senha seguida de "40".

Foi estabelecido ainda mais um comando para a alteração da senha. O dispositivo vem, por padrão, com a senha "12345", e o usuário deverá mudá-la conforme seu gosto. Para isso, deve-se enviar um SMS com a seguinte estrutura: "SSSSSXXYYYYY". Onde nos caracteres "S" consta a antiga senha; nos caracteres "x" deve-se ter "50", que é o comando para alteração de senha; e, nos caracteres "Y" deve-se constar a nova senha.

A nova senha enviada pelo usuário é armazenada na memória EEPROM do MCU.

Desta forma, mesmo desligando-se o dispositivo, a senha permanecerá atualizada.

O dispositivo embarcado foi programado para identificar o n´umero que o enviou um SMS, e, assim retornar o SMS ao mesmo número. Não havendo a necessidade de armazenar o número do usuário e permitindo que o mesmo faça consultas de qualquer aparelho.

Tendo-se em vista evitar o demasiado consumo de energia do dispositivo embarcado, pensou-se em utilizar algum modo de suspensão ou economia de energia. O módulo SIM800L pode ser configurado em três modos no que diz respeito ao consumo do mesmo, isto através do comando "AT+CSCLK=n". No lugar do caractere "n", deve-se preencher com "0", "1" ou "2". Sendo preenchido com "0", o módulo nunca irá entrar no modo de suspensão; caso preenchido com "1", um parâmetro do SIM800 denominado DTR determinará se o módulo entrará ou não no modo de suspensão; caso preenchido com "2", o módulo entrará no modo de suspensão automática, de forma que, sempre que há interrupções na UART ou algum SMS recebido, o módulo sai do modo de suspensão. Desta forma, optou-se pelo modo de suspensão automática, utilizando o comando "AT+CSCLK=2". No modo de suspensão, o consumo médio do módulo é em torno de 1mA.

Elaborou-se então um novo circuito esquemático para o dispositivo embarcado, com as alterações discutidas. Este pode ser conferido na figura [A.4](#page-65-0) do Apêndice A.

Fez-se o PCB do mesmo, também através do método fotográfico. Neste caso, utilizandose uma placa dupla face, já que havia muitas trilhas no circuito impresso. A imagem do dispositivo prototipado segue no capítulo de resultados.

# Resultados e Análise de Resultados

<span id="page-52-0"></span>capítulo

<span id="page-52-1"></span>Segue-se nas figuras [4.1](#page-52-1) e [4.2](#page-52-2) os *designs* dos dispositivos de *hardware* gerados no Proteus.

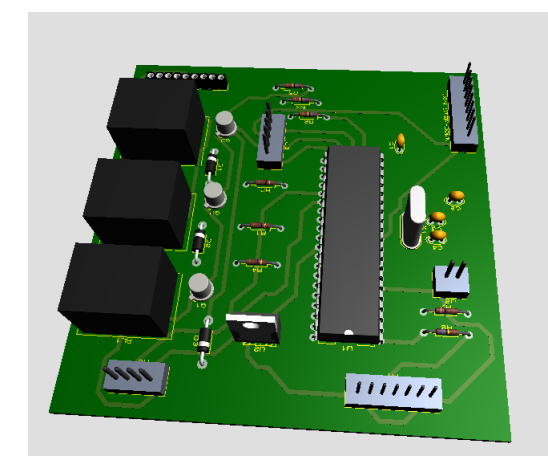

<span id="page-52-2"></span>Figura 4.1: *Design* do dispositivo embarcado simulado no Proteus.

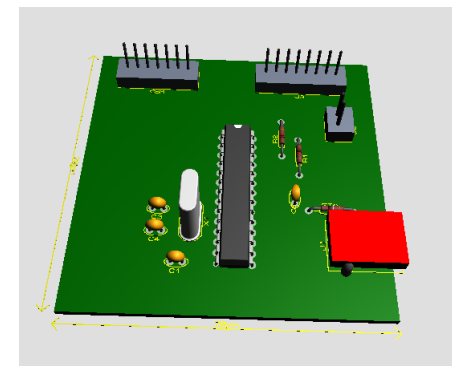

Figura 4.2: *Design* do dispositivo de monitoramento simulado no Proteus.

Segue-se nas figuras [4.3](#page-53-0) e [4.4](#page-53-1) os dispositivos de *hardware* prototipados.

Com relação a tais dispositivos, embora tenham funcionado adequadamente, durante os testes pôde-se perceber que o tempo de resposta dos mesmos deixa a desejar. O módulo

<span id="page-53-0"></span>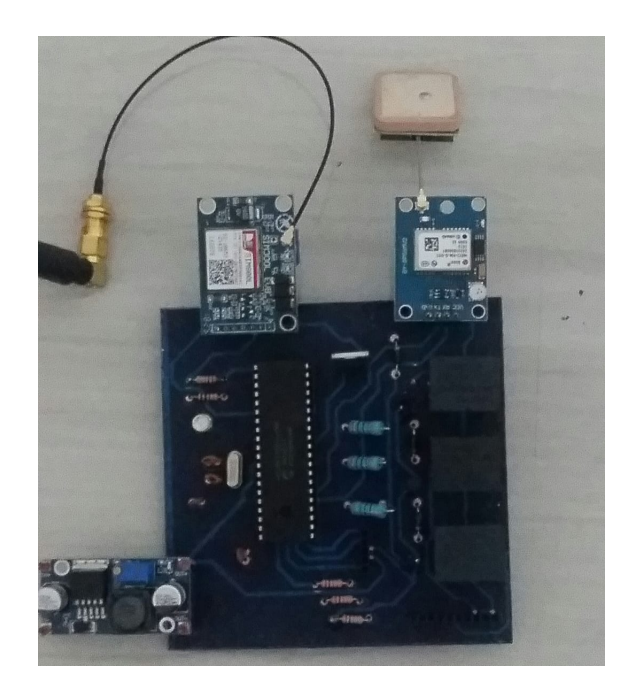

Figura 4.3: Dispositivo embarcado prototipado.

<span id="page-53-1"></span>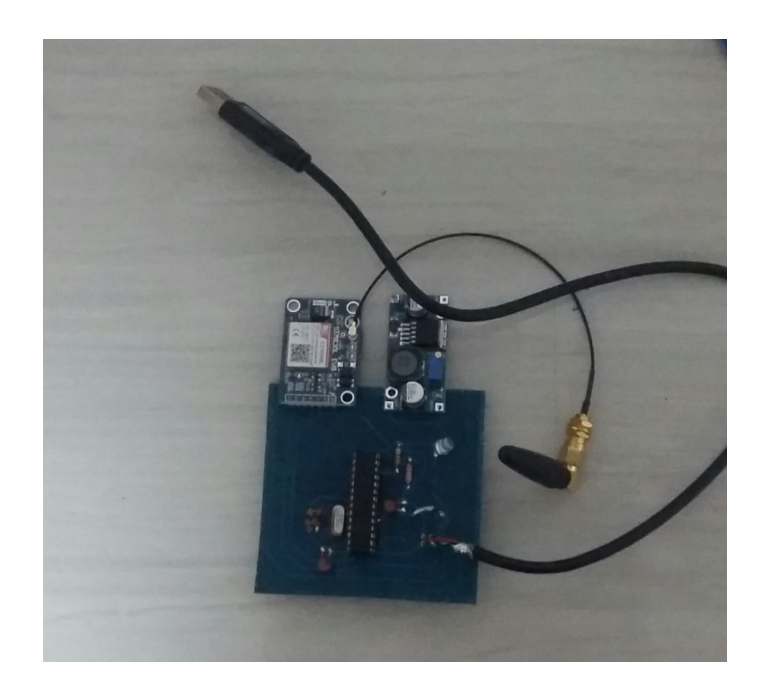

Figura 4.4: Dispositivo de monitoramento prototipado.

GSM normalmente leva cerca de um minuto para conectar-se `a rede GSM; contudo, em uma má cobertura, pode levar mais tempo. Além do que, a conexão GSM se comporta de uma maneira bastante inst´avel, muitas vezes caindo e demorando muito tempo para retomar a conexão. O módulo GPS possui uma conexão mais estável, contudo mostrou demorar mais tempo para estabelecer a conexão, podendo levar até cerca de 5 minutos.

Segue-se na figura [4.5](#page-54-0) a foto de um teste realizado com o dispositivo embarcado, onde se enviou mensagens SMS com comandos para se alterar o estado dos relés e se obteve a resposta do módulo. Neste caso, o teste foi feito de modo que os sensores eram chaves em uma *protoboard*, de forma que não eram alterados com a mudança de estado dos relés. Contudo, foram ligados LEDs aos relés, e pôde-se observar o correto funcionamento do dispositivo.

<span id="page-54-0"></span>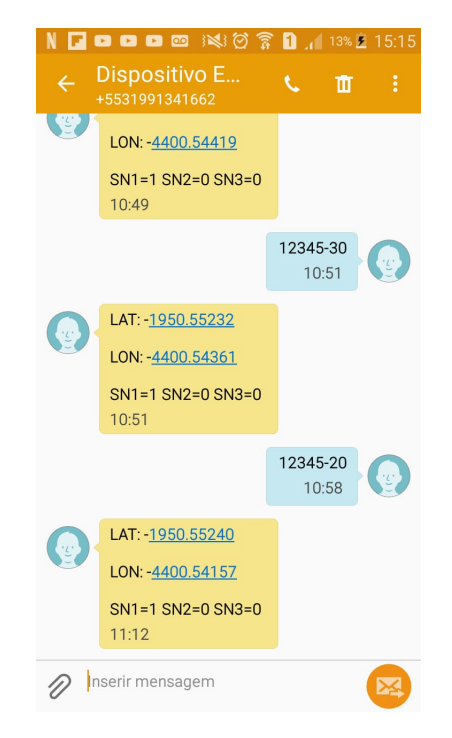

Figura 4.5: Enviando comandos ao dispositivo embarcado e recebendo os retornos.

Com relação ao consumo do dispositivo embarcado, podemos fazer a seguinte conta: considerando os três relés que consomem cerca de 50mA cada; estimando para o MCU se gasta cerca de 42mA, pois possui 4 terminais de saída consumindo em média 10mA cada, mais 2mA referente aos terminais de alimentação; pensando-se que o módulo GPS esteja consumindo 100mA, o que seria a pior das hipóteses, já que seu consumo varia de 10mA a 100mA; considerando que o m´odulo GSM esteja em modo de suspens˜ao, com apenas 1mA; e, que a eficiência dos reguladores de tensão seja uma média de 80%. Assim, teríamos um consumo de corrente de aproximadamente:

$$
P = (50mA * 3 * 5V + 42mA * 5V + 100mA * 3.3V + 1mA * 5V) * \frac{100}{80} = 1.619W
$$
 (4.1)

Para 1,619W, considerando a bateria do automóvel de 12V, teríamos uma corrente m´edia saindo da bateria por volta de 135mA. Este valor, para uma bateria automotiva de 50 Ampéres/Hora, por exemplo, é um consumo razoavelmente baixo. Contudo, ainda assim não se deve deixar o módulo ligado a um carro por vários dias sem utilizar o veículo, estando sob o risco de descarregar a bateria.

Quanto ao programa desenvolvido no computador, segue-se nas figuras [4.6,](#page-55-0) [4.7,](#page-56-0) [4.8](#page-56-1), [4.9](#page-57-0) e [4.10](#page-57-1) todas as possíveis telas que o mesmo pode se encontrar.

<span id="page-55-0"></span>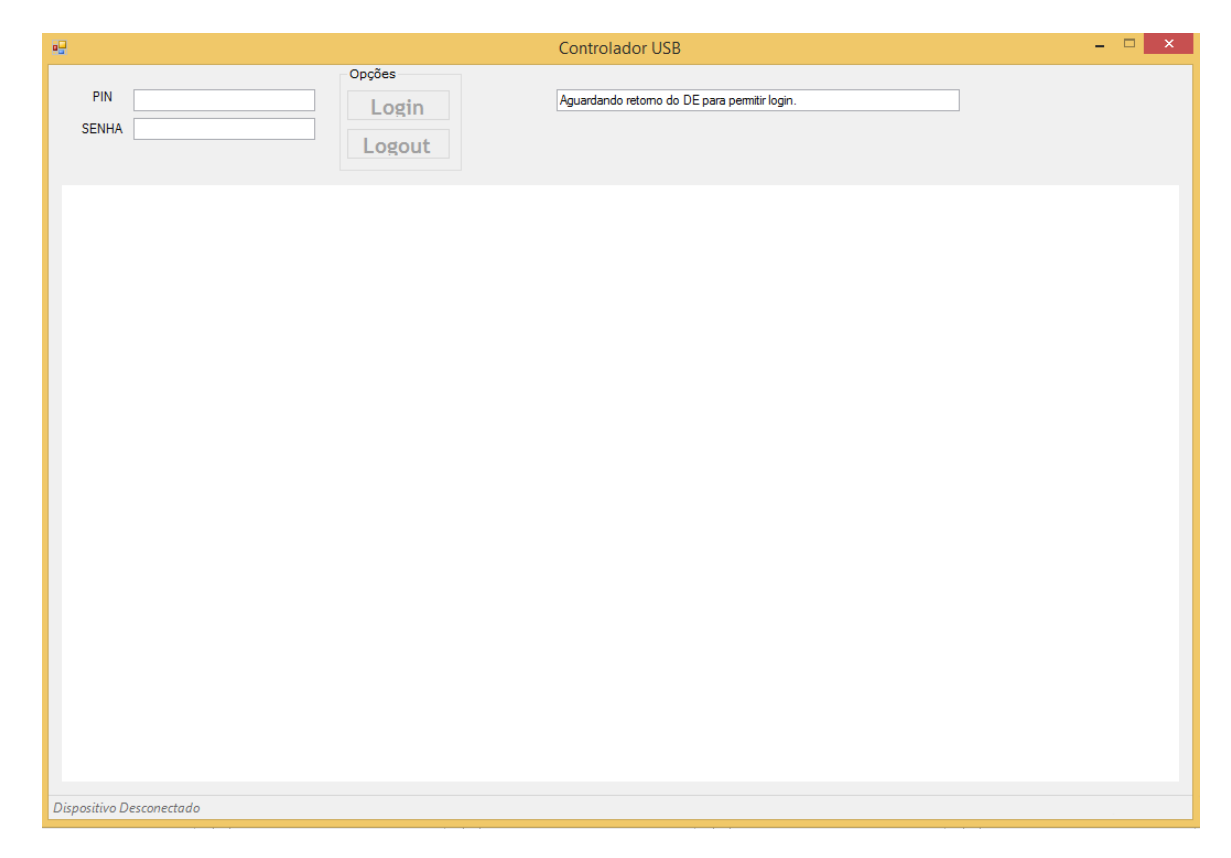

Figura 4.6: Programa indicando que o dispositivo de monitormento n˜ao foi conectado.

Na figura [4.6,](#page-55-0) o programa identifica que o dispositivo de monitoramento não foi conectado ao computador, e, indica esta informação no canto inferior esquerdo da tela.

Na figura [4.7,](#page-56-0) o programa identifica que o dispositivo de monitoramento foi conectado ao computador. Contudo, ainda n˜ao habilita o bot˜ao de *login*, pois o dispositivo de monitoramento ainda n˜ao atualizou a senha.

Na figura [4.8,](#page-56-1) o dispositivo de monitoramento já conseguiu ler a senha em um SMS vindo do dispositivo embarcado. Assim, o programa no computador recebe uma notifica- ¸c˜ao do dispositivo de monitoramento e habilita o bot˜ao de *login*. Uma vez que o usu´ario digite o PIN e a senha, o programa irá enviar estas informações ao MCU e, estando corre-tas, o MCU retornará a localização. Na figura [4.10,](#page-57-1) pode-se observar a localização sendo efetuada com sucesso.

O programa para o computador funcionou bem como o esperado. E, utilizando-se o

<span id="page-56-0"></span>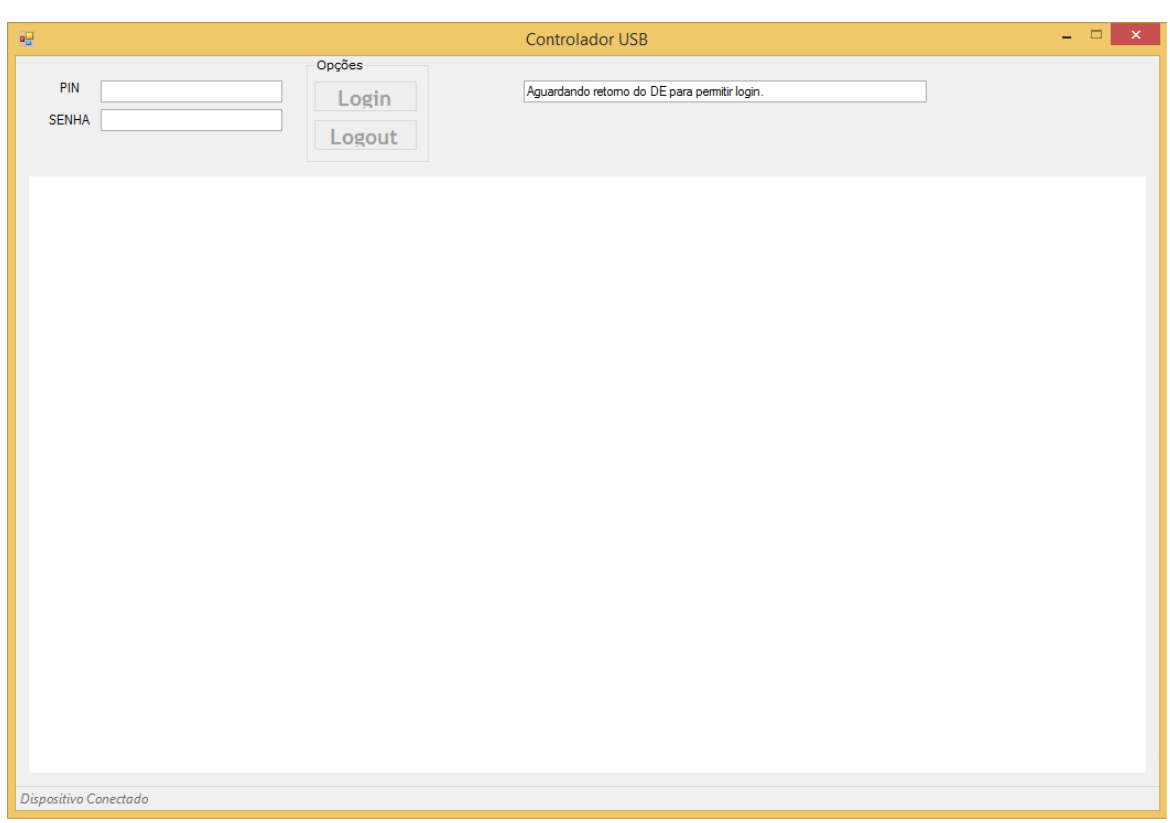

<span id="page-56-1"></span>Figura 4.7: Dispositivo de monitormento foi conectado, mas n˜ao atualizou a senha.

![](_page_56_Picture_2.jpeg)

Figura 4.8: Programa permitindo tentativa de *login*.

<span id="page-57-0"></span>![](_page_57_Picture_87.jpeg)

<span id="page-57-1"></span>Figura 4.9: PIN ou Senha incorretos, n˜ao efetuando o *login*.

![](_page_57_Picture_2.jpeg)

Figura 4.10: *Login* efetuado, tendo-se início o rastreamento.

*Google Maps*, é possível se acessar todas as funcionalidades deste, como navegar pelas redondezas ou até mesmo obter a visão do Google Earth.

Segue-se nas figuras [4.11](#page-58-0) e [4.12](#page-58-1) as estruturas feitas para comportar os dispositivos desenvolvidos. Estas estruturas foram feitas em MDF (*Medium-Density Fiberboard*).

<span id="page-58-0"></span>![](_page_58_Picture_2.jpeg)

Figura 4.11: Dispositivos desenvolvidos comportados por uma esstrutura de MDF.

<span id="page-58-1"></span>![](_page_58_Picture_4.jpeg)

Figura 4.12: Dispositivos desenvolvidos comportados por uma esstrutura de MDF.

Por fim, pôde-se realizar um teste com o dispositivo embarcado instalado em um veículo, onde o mesmo atua diretamente no transformador da ignição de um veículo. Para se visualizar o funcionamento dos protótipos, foram gravados vídeos com os testes

feitos; sendo dispostos no sítio *Youtube*. Segue-se os endereços para os vídeos:

- "https://www.youtube.com/watch?v=ZjSAm4aZ1k8t=133s".
- *•* "https://www.youtube.com/watch?v=DhWWO9lHnQA".

# <span id="page-60-0"></span> $\frac{1}{2}$ Capítulo  $\sum$

### Considerações Finais

No presente capítulo foram tratadas as conclusões do trabalho.

#### <span id="page-60-1"></span>**5.1 Conclus˜oes**

Neste trabalho pôde-se tratar de assuntos concernentes à eletrônica digital, um pouco de eletrônica analógica, e, programação.

Diante de alguns problemas que surgiram, pôde-se perceber que é um desafio se elaborar um dispositivo eficiente com um baixo custo. Apesar do sistema projetado ter se mostrado funcional, ele deixou a desejar em alguns pontos, como o longo tempo para estabelecer as conexões à rede GSM e GPS, por exemplo.

Acredita-se, por fim, que o conteúdo deste trabalho seja útil para o desenvolvimento de projetos similares.

<span id="page-61-0"></span>![](_page_61_Picture_19.jpeg)

# Circuitos Esquemáticos e Tabelas

<span id="page-62-0"></span>

| Item/Processo                               | Efeito de Falha                                | O              | Causa da Falha                 | $\circ$ | Meio de Detecção                                                                |                | D Indice de Risco        | Medida Preventiva do Desenvolvedor                            |
|---------------------------------------------|------------------------------------------------|----------------|--------------------------------|---------|---------------------------------------------------------------------------------|----------------|--------------------------|---------------------------------------------------------------|
| Módulo                                      | Falha no envio ou recepção                     | ∞              | Area com má cobertura GSM      | 4       | Ausência de retorno ao                                                          | $\overline{a}$ | 320                      | Escolher antenas com ganho adequado                           |
| <b>GSM</b>                                  | de dados                                       | œ              | Danificação do hardware        | 4       | se enviar um comando SMS                                                        | 4              | 128                      | Projetar hardware robusto                                     |
| Atuação no                                  | Atuadores trocam de estado                     | $\overline{a}$ | Falha de software              | 2       | Observação do                                                                   | 2              | $\frac{1}{4}$            | Investir em qualidade de programação                          |
| veiculo                                     | lógico sem requisição do<br>usuário            | $\overline{a}$ | Danificação do hardware        | 4       | inesperado do dispositivo<br>comportamento                                      | 4              | 160                      | Projetar hardware robusto                                     |
| Atuação no                                  | de estado lógico tendo<br>Atuadores não trocam | 8              | Falha de software              | 5       | Observação do                                                                   | 2              | $\overline{\mathbf{80}}$ | Investir em qualidade de programação                          |
| veículo                                     | sido requisitado pelo<br>usuário               | 8              | Danificação do hardware        | 4       | indevido do dispositivo<br>comportamento                                        | 4              | 128                      | Projetar hardware robusto                                     |
| Comunicação                                 | GSM não identificado<br>Dispositivo receptor   |                | Falha de software              | 3       | Observação através da<br>mensagem de erro no                                    | 4              | 84                       | Investir em qualidade de programação                          |
| USB                                         | pelo computador                                |                | Danificação do hardware        | 5       | computador                                                                      | 3              | 105                      | Investir em conectores de qualidade                           |
| Leitura dos                                 | Leitura incorreta dos                          | 8              | Falha de software              | 5       | Testes dos sensores                                                             | 2              | 80                       | Investir em qualidade de programação                          |
| sensores no<br>veículo                      | sensores binários no<br>veículo                | ∞              | Danificação do hardware        | 4       | comparando-se a medição<br>com o estado esperado                                | 4              | 128                      | Projetar hardware robusto                                     |
| computador pessoal<br>Programa no           | comportamento inesperado<br>Travamento ou      | 7              | Falha de software              | 4       | Observação de erros na<br>execução do programa                                  | 3              | $\overline{\mathbf{3}}$  | Investir em qualidade de programação                          |
| Proteção contra                             | Permitir acesso de                             | $\overline{a}$ |                                | 2       | indevido do dispositivo<br>comportamento<br>Observação do                       | ٩              | 180                      | Estudar estratégias de proteção em<br>segurança da informação |
| acesso não<br>autorizado                    | pessoas não<br>autorizadas                     | $\subseteq$    | Erro de software               | 2       | Identificação de comandos<br>recebidos e que não foram<br>enviados pelo cliente | ٩              | 180                      | Estudar estratégias de proteção em<br>segurança da informação |
| Proteção contra<br>acesso não<br>autorizado | de pessoas autorizadas<br>Não permitir acesso  | 8              | Perda da senha pelo<br>usuário | 5       | Observação do usuário                                                           | $\overline{a}$ | $rac{1}{2}$              | Estabelecer um meio de recuperação<br>de senha                |
| dispositivo embarcado<br>Instalação do      | bateria reversamente<br>Conectar circuito à    | r              | Desatenção do<br>instalador    | 5       | Observação do dispositivo<br>danificado                                         | $\overline{a}$ | 350                      | Utilizar diodos de proteção tensão reversa                    |

 ${\rm Figure~A.1:}$  Tabela de análise de riscos FMEA.

<span id="page-63-0"></span>![](_page_63_Figure_0.jpeg)

Figura A.2: Esquemático do Dispositivo Embarcado ao Automóvel no Projeto Lógico.

<span id="page-64-0"></span>![](_page_64_Figure_0.jpeg)

Figura A.3: Esquemático do Dispositivo de Monitoramento no Projeto Lógico.

<span id="page-65-0"></span>![](_page_65_Figure_0.jpeg)

Figura A.4: Esquemático do Dispositivo Embarcado ao Automóvel alterado após o Projeto Físico.

<span id="page-66-0"></span>![](_page_66_Figure_0.jpeg)

Figura A.5: Esquemático do Dispositivo de Monitoramento alterado após o Projeto Físico.

### <span id="page-67-0"></span>Referências

<span id="page-67-10"></span>AHMED, A. *Eletrˆonica de Potˆencia*. 1th.ed. [S.l.]: Prentice Hall, 2000.

- <span id="page-67-2"></span>CAVALCANTI, F. R. P. *et al. Comunicação Móvel Celular*, 1th.ed. [S.l.]: Elsevier, 2018.
- <span id="page-67-3"></span>EL-RABBANY, A. *Introduction to GPS*: the global positioning system. [S.l.]: Artech House, 2002.
- <span id="page-67-1"></span>FOLHA. *Brasil tem 1 roubo ou furto de veículo a cada minuto; Rio lidera o ranking. Dispon´ıvel em*:*<*https://www1.folha.uol.com.br/cotidiano/2017/10/1931061-brasiltem-1-roubo-ou-furto-de-veiculo-a-cada-minuto-rio-lidera-o-ranking.shtml*>*. Acessado em Março 2019.
- <span id="page-67-8"></span>GUARD, U. C. NAVSTAR GPS USER EQUIPMENT INTRODUCTION. Disponi*vel em*:*<* http://www.navcen.uscg.gov/pubs/gps/gpsuser/gpsuser.pdf *>*. Acessado em Maio de 2019.
- <span id="page-67-9"></span>HOFMANN-WELLENHOF, B.; LICHTENEGGER, H.; WASLE, E. *GNSS Global Navigation Satellite Systems*: gps, glonass, galileo, and more. [S.l.]: Springer Science Business Media, 2007.
- <span id="page-67-7"></span>KUROSE, J. F.; ROSS, K. W. *Redes de Computadores e a Internet*. 5th.ed. [S.l.]: Pearson, 2010.
- <span id="page-67-5"></span>MANGLA, N. *et al*. A GPS-GSM Predicated Vehicle Tracking System, Monitored in A Mobile App based on Google Maps. *2017 International Conference on Energy Communication Data Analytics and Soft Computing (ICECDS)*, [S.l.], 2017.
- <span id="page-67-4"></span>MONICO, J. F. G. Posicionamento pelo NAVSTAR-GPS Descrição, fundamentos e aplicações. , [S.l.], 2000. Presidente Prudente.
- <span id="page-67-6"></span>MUKHTAR, M. GPS based Advanced Vehicle Tracking and Vehicle Control System. *International Journal of Intelligent Systems and Applications*, [S.l.], v.03, p.1–12, 02 2015.
- <span id="page-68-2"></span>REDL, S. M.; WEBER, M. K.; OLIPHANT, M. W. *An Introduction to GSM*. [S.l.]: Artech House, 1995.
- <span id="page-68-3"></span>R.RAMANI *et al*. Vehicle Tracking and Locking System Based on GSM and GPS. *International Journal of Intelligent Systems and Applications*, [S.l.], 09 2013.
- <span id="page-68-7"></span>SAE. *Fault/Failure Analysis Procedure (STABILIZED Feb 2018) ARP926C. Disponível em*:*<*https://www.sae.org/standards/content/arp926c/*>*. Acessado em Junho de 2019.
- <span id="page-68-6"></span>SCHILDT, H. *Java - A Referˆencia Completa*. 8th.ed. [S.l.]: Editora Alta Books, 2014.
- <span id="page-68-0"></span>SILVA, R. A. *Programando Microcontroladores PIC Linguagem C*. [S.l.]: Ensino Profissional, 2006.
- <span id="page-68-5"></span>SIMCOM. *SIM800 Series AT Command Manual. Dispon´ıvel em*:*<* https://simcom.ee/documents/?dir=sim800*>*. Acessado em Maio de 2019.
- <span id="page-68-1"></span>SVERZUT, J. U. *Redes GSM, GPRS, EDGE e UMTS Uma evolução a caminho da*  $terceira geração (3G)$ . [S.l.]: Erica, 2005.
- <span id="page-68-4"></span>TANENBAUM, A. S. *Computer Networks*. 4th.ed. [S.l.]: Prentice Hall, 2002. Vrije Universiteit, Amsterdam, Holanda.